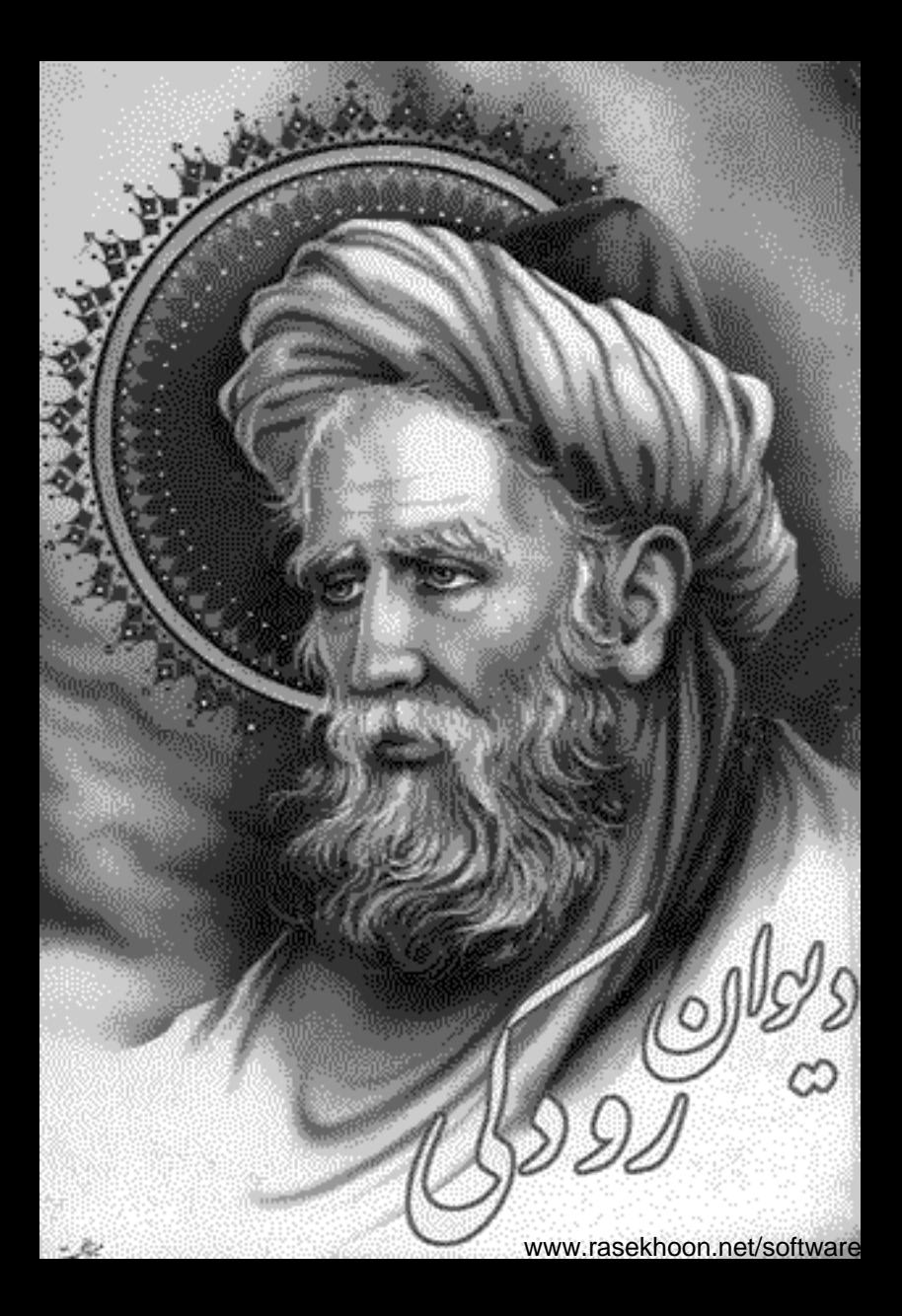

- رنو**وي** کې ضايدوظعات واسات راكند وتحيست چە دارى دېرىت مېرزە تبىئى ا .<br>د لا ټاکۍ ښسسۍ جو يې منۍ را جەكونى مىڭدەكىسىد دائېنى دا حراجويي وحب الرسو فايي ا یا ٹیرسس ٹنگوشی کہ داری بەرنىڭ خۇشتى بېرىيەسسىدىنىڭ کیمی زبین ئرزن نا راهٔ مِرْشو *گرېنآتششونشانى ب*رزى دا ە ل من رز \_\_\_\_\_<br>د ل من رز \_\_\_\_\_\_\_\_\_\_\_\_\_\_\_\_\_\_\_\_\_\_\_ چىنانى زىركۆسە بەزر نى را

سنمش مرغتى حسب يثم حيون مبنى را بخِتْ ای پیر رمن تب ٌ گر بی جان رُوان خوربی تن را یا اینکٹ نگہ کن وی را \*\*\*\*\*\* ، با عاشقان شىن بىيە عاشقى *ڭزى*سىسىسىست عاشقى كەرقى فىيا باتنگه وصال سیسندزوی در سیستور تر در میانهٔ ایب ان مینیا ئا ئەرآن سانەكەسپەنىندۇدىكى توسيسه درميانه ايشان تيكيا 米米米米米米 هجمز ترین د وسق توسرم مالسکے بر بزنم نعره وسيسكن زتو منيزنبز میرخوانبم که نما ندسهان دراثرا أرسمز خوجست كدباندجيك بركزا مرد يېسسى بدمردە ت<sup>ث</sup>را ېزكرارفت بني بايدرفة ترې \*\*\*\*\*\* يويكسنسة يدم ببوالى سرخن بأنككت بربرده بأبراندرا www.rasekhoon.net/software

چادرے دیدم رنگین براو *میں برنگٹ بسی کوینریر آ*ن حادرآ اى پرىخونە دېل<sup>5</sup>گۈنەچىپ ك<sup>ىن ئە</sup>ندىدە منازتو بىشىنىت نەرا \*\*\*\*\*\* جهانا چېسىسپنى توپايچگان؟ ئىستىم كەگە مادە ئەررا تنايا ذير بايد تورانيسستون مسلمه ويوارخثت نذرآبين درا \*\*\*\*\*\* ببوحق مالم زجر دبرت زورو سحركا مان حو ركلين سنسارا نضاكر داومن نسسها ندازنو . زموز دل *بوزا نم* قضا ارا . چومن پروانه برگر دس*ت بزا*را نیو عارض برفروزی می بسوزد تخنج در پحت گر زانکه پختی ينتشيني برمرارم سوكوادا جهان بن ست چونمن ست کود ئېي*ڭ كە بې*شىن ب<sup>ى</sup> بېي<sup>5</sup>ر. . دېد ديسسيم و<sub>نک</sub>ج و کوش<sub>و</sub>ا<sub>ر</sub>ا

أسير ووزير نامى الذرب الأوا إِبْرَاتِن حان توسخني حون ضروه 来来来来 .<br>بەبورىقىش نم**ىر**ك ياسىين تور<sup>ا</sup> محرفت خواسم زلفين عنسرين تورا سبرارسجده برم فلاكنان مين تورا بهرآن زهن توكيره مزاو قدمرق كرسينير مرشف بالوثكين تؤرا .<br>مراد بوسه دهست مرسحای نام گرېجىپ م روزى تىپتىنى ا بهتغ مبدئ كو وست مع اكنسد أكرجه خامش وم كمتعربكيت زمین من بروی کر دیواً فریزی ا \*\*\*\*\*\* حس فرسستا دېدسراندره پادىل كىلىكى پايو بېشراندرېسىسيارىزا وين فره ميرز مبرتو مراحوارك<sup>ف</sup> مسلم برناما دارا واير دحب ارمرا \*\*\*\*\*\* بدئام نيك توخوا جافريفة نشو ستسكما كمام كماني والممت ارقع لنأ www.rasekhoon.net/software

يقين والج كه ودم ستأنسم جان کېسى كە دام كىدىم ئىك كى پا \*\*\*\* آمد سارخ م بارنگ بوطیب باصد بزارتزبت آرائع مي شايدكه مرد بىز بدىن كەشو دىتول محتى الخافيت شاسا زيشيب ېټېنځ بزرګو <sub>اریک</sub>ی *شکری بکرد* تشرسش برتبره وبإوضائيه نعاط برق روشن تتذرش طبازن ويدم مزارخيل ندر مرضي سب آن برمن گەکرىد جون مروسوكوا وآن رُعد من مالد پوچ<sup>ان</sup> ک<sup>نیپ</sup> ئۈر<br>ئۈرىشىدرازا بردىكەردى كادگا يۈمان ھەل<sub>ر</sub>ىي گەندر داردازر. .<br>بېشكە ئافت بوي من <sup>4</sup>دىراپ میچند روزگار جهان در دمه زیو<sup>د</sup> باران ئىگ بوي بىارىد نوپەنو وزېرف برکشد کې ځایتھيپ گجنی که بر ضد پش بی اشتگ<sup>ام ک</sup>شتر<br>مسجنی که بر ضد پش بی اشتگ<sup>ا</sup>م کر هرىنوكى كەخشكەت بى بو دېڭتىرىيە تُندر میان شت نبی با دیر دید ېرىق دىميان برېبى بركتينيپ

لالەريان شەيخىد دېمى زودر تون فاعر بهسسن جأ ينجعيب سازاز در .<br>سازاز در خت سر و مرا وراشید و .<br>بیل سپسهی مواند در شاخنادم<sup>ید</sup> صلصل بب روبن بربانوين بىل ساخ كل برمائىگ يېست أكمونغ ريدماده وكنون زبيدشأ كاكون رۇسىيە جېسياز مېسىيە كزكث سار مالد وارباغ *محتة ب* ر قى *كرين با د و دى توربانگ</sub>ن*<br>ساقى كرين با د و دى توربانگ ديدار فواحه فومتران مترسيب هرجيد نوبهار جبان ستجيم بتوب فرزنددی بتوا ندرنشب نوییه شيبة بإفرار وفرازته بأشيب .<br>د پدې تورېژو کام مدوا مدرون .<br>ئارىد كان طرب دى بەفرىق. \*\*\*\*\*\* گل صدرتک ومشک وعنبرو... ياسمين سسيد ومور وبزميب تروتواي ئېت مکوکٹ فرمیب این سیکسره تمام شده س چون توسرون پني خ اجيبيب رب عائفت *لیلة الفذرات* 

به تجاب ندرون تو د نورشید مستحسر توبر داری از د ولااچیب \*\*\*\*\*\* باحرد ومدسوفا بو دارىجت فسنستح وشرا بكوش ويكضت حود خورو خود وه کجانبو دبسا<sup>ن</sup> مسرکس برکه بدا و وسخ روازانتخ<sup>یلیف</sup>ت \*\*\*\*\*\* .<br>رُودكى جَنَّكَ بِركرفت نوج<sup>ف</sup> بادە ايدار كو<sup>س</sup> مروداندا<sup>ت</sup> انعقيق كداخة نشساخت .<br>زان قىقىن مى كەھىت بىركەيد<sup>ى</sup>د این بفیئرد وَآن دگر مکد تب هردومك كوهر مدليكٹ بيطبع أبسوده دودست تمكين لاست باجشده به مارك لمدرتت \*\*\*\*\*\* دانها د نېښشيکي نه رَوېټ بەئىرا ئەسپىغ مان دا www.rasekhoon.net/software

ازير خاكنا ندرونبت بايينت كرجا كنوست خواب برويات .<br>پاکسان بودنت جه *م*ود کند كە بەگەرا نەررون ئەت بەن تىبا .<br>«يۇلۇقۇزىر خاك مورۇپمىسىس په چشم کېش سون کون پيدا<sup>ت</sup>. محمرجه ديباريا دبيت بيات أتكمه زلفين وكيسوبيت سراست سَرَوكر دَوونش نابسية بآيت ن بون تورا دېدزر د کويېت پ<sup>ه</sup> \*\*\*\*\*\* امروز به مرحالی بغدا د و بخارا كحجامير فراسان ست مروزئ تحا ساقى توبده ئاده ومطرت بزن ن*امى خ*ارم المروزكه وقت <u>طر</u>سية غ مېستگرىيەت سېب ل تقرآ مى برت اد م برت بت لا يكي \*\*\*\*\*\* ە زمانەر دىنچە ئىي<del>رىنى</del>گەى ئېدىندا زمانەسپەنىدى آزا دىۋار دادمرك برەزنىڭ كىيان كىت توغۇتۇپ بساكساكه بروز توآرزه مندس

زمائیکفت مراختمرخوبیشن رنجا سنستخ برندکست پی درسدس \*\*\*\*\*\* ان ان اکنونوک کرداردت آن آن کشه ایرکه دلش بدارآ ئىكى او پەجاڭگا دېلا<sup>م</sup>ىت ئىسسىگە دىن اوسچامى ئىيارا<sup>ست</sup> چەنسىنى بدىن جهان جوار<sup>ى ئەس</sup>كە كىزىكىت كاراونە مبوارات زشت کردار دخوب بدارس سمنش ونهفوب وجهرش خوب \*\*\*\*\*\*\* پەخرە ئرىثمردىسرىز رەكزىنەرا ئىسلىنىڭ ئۆزىمىان بۆڭرىسى ئارت چ*ولېت د ويبين بنجان تر*ېس پې<sup>ل</sup> کوتهت وو نېس*ترکار ټ* \*\*\*\*\*\* آن صوح پسر ک<sub>ے</sub> اروم دی مسلمحمق وم کرک یا بلنگ ہ<sup>ے</sup> اکنون زجف ار مانوی طبع بزنقت نجار محوش يات www.rasekhoon.net/software

بېرىنىتى تۇتىپ كەكى كەن ئاسىسى ئېنگ ئەت \*\*\*\*\*\* انځ دیدی ک<del>یمپ،</del> روبېرند<sup>ه</sup> په چاوچاوان درست ویان<del>،</del> ْ بِالْرْجِونَ بِمِكْرِفْت پِرْدْهْ زُرُوْيْ `` كروه دندانْ بْثِت جِوڭان<del>َ، `</del>` آخرهت كميماز دوميرون يسبب بابراورد في ستايار في آت مذب**ه آخر تبر سب بفرنسها پ**یش است از انجام راست فرسد آن<del>ی</del> \* \* \* \* \* \* \* اين تنغ نەزىبرىستىكادان ئ<sup>ىستى</sup>دىن ئىلارنىڭ بىر *خىداست بەخ*ىت عیسی بەرّی دیدیکی ٔ شتہ نیا؟ ``` حیرن شد دیگرفت دیدار محبت .<br>مایازکه اورائکِشدانکه توراث گىمنىڭ كەر ئىش ئىگەن يەتتەر نور

گ<sup>ىش</sup>ت كۈ<sub>ن</sub> رىچە پە دېڭ*ىق ئىستىلىكىنىڭ ئۇ بىر دې*ڭىتىت \*\*\*\*\*\* <u>مِهرْعَكن براین س</u>ے ای سنج نے کا پن *ج*ان پاکسٹ از پی نیرنج سَيَسْسُا ورافعانهُ وارى ثو سيسجد اورا کمرست سنت بتيج \*\*\*\*\*\* بإد ورُخ ارشرم ماع با د چشمارسخر پشتم مدباند*ا و آن نېز زراچنگوخ* داد پېش په د جوړېم وردانځېږد<br>د اد پېش په د جوړېم وردانځېږد ستستين كمضت تخفتركه معان كتجا \*\*\*\*\*\* دىن موبوتوجيا اج بثب ملحداز كلد ، *دې ژ*وې تو ن وز دليل موحد<sup>ن</sup> مرحسن بمقت مرمون زكلامة الخامن مقدم از بر بحثا توحوي في سىمى ئېھىپ *فۇڭ*نى*مصرمان بىل* ترسا بەأسقف يەللوي نقيحاتة كآر بدندز رنقاب زبر دوخد فجررى بدن دوسيشيمكان تو www.rasekhoon.net/software

 $\rightarrow$ ىنى درى باس<sub>ل</sub>ەتت قان شا گر جان پست جرف نه د با فأكده سشا ومان ببايديوه وزكذ سشتذ تكر ديايديا د كى تى آن جېسىدىرى غالب<sup>ى</sup> ب منذاآن ماهسسه مذوى وزنزذ سوراتت آتكه اونتورد ويداد بجيجف آن کسي که داد و مجوزد بأدوأ براست اين جبان شوس باده پیشآر هرجب کادا باد .<br>شاە بودە<sup>لەت</sup> راين بان مېركز بيحبس مازه توباش ثء دا د دید لوت از دیپ سبب <sup>:::</sup> پیچ فت مرزانه؟ ما تومبی داد \*\*\*\*\*\* جئان بجام حدا ونديا ووديررية براوبهج جوادث فأبادست مدا درت است کی دین شخصا می<sup>راد</sup> گرمیت یکی درجمنسه رد گنبه حداي عرش ان اجنين او بها كەڭخا ە مرد م شا دارىج كەبود ماشا

 $\ll_{2}$ چارىيە يېزۇنا دەراۋغ<sub>ۇ</sub> ئۆز سىتى تۆپىت تەنەن ئىگ مام ئىگ<sup>ىنى د</sup> ېرآنکا بردېڅان پر صادروزئ<sup>،</sup> سر د که <sup>ش</sup>ا دزيد حاودان غم نخور<sup>د</sup> \*\*\*\*\*\* اردوست پېرىزىرا بايدىت زرە<br>سىستىپ پېرىزىرا بايدىت زرە گرۇاركىدىسرىۋارى كىنىسىپ سىسسى چون زىنواردىشودانى غ غام ھەرنىڭ يىڭ ئىتجان كەدۈنىڭ كەسىسى ئارىراندىشى ئىنسىلانتۇرۇ ا چېشىمى كېرد تو عدر بى خوا سىسسېر روزىيانو يار د كرمى نىوان كرد \*\*\*\*\*\* تبتران حبب ان بهه مرَّو مْد مستحرك راسر میب و فروكر د مْد زېرخاك ندرون شىدندانا كەمېمەكومىشىكەما بر آور د ند إزهراران سنلابغت ونأس وسيآخر يحسنه كض بروند؛

\*\*\*\*\*\* *آنکه یک با دم بدیدن ژ*وتانی بر اين تبتاين بيدل ول مرجان. سببت بيجان زفراق وتن حانوكم .<br>پسنس *(أی میرجان وتن*جان هم پان دل کردم س<sub>ی</sub>رد لبری ک<sup>یف</sup>تی! دل دوترکس با م<sup>ا</sup>حبات دیمیان<br>م مۇمىڭ لارلىف *شېرىكىشى ئى كى*لات<br>مۇمىيان لارلىف *شېرىكىش ئى كى*لات كافران زوي روزفرون ايان. عنبرېږي<br>عنبرېږي کان سيسيږ کا د سرسا جاڻ تڻ<sup>7</sup>کروش <sub>گ</sub>ي وتم پوڳاڻ ٿو. \*\*\*\*\*\* درئدح نصر لنجئت و حاتم طب نی تویی اندرسا رستم دسسستان توپی اندر نېزد نی که حاتم نمیت یا جو د تورا د ن*ئ کە ُرستم مېيت درجنگ ت*ومَرد

جون مح<sup>اكب</sup>و ترمهارسخت كرد<sup>.</sup> بمواركر ديرَوسوكب برموي درم » كايوك دائو، بدث خ آرز ك<sup>ند</sup> وزىت خ مۇي بېرىشود بازگردگرد \*\*\*\* \*\* مودم ادی: بب ناکه او .<br>مرگ سپان خواجه نه کارنست شرد تجان کروسسے جایدر دارواد كالبذتهب وبادرسيرد <sup>س</sup> ک مکسٹ با مکی دھستت باز زىدە كىون ئەسكە تۈگۈلى؛ ئېزد كاەنىپ اوكە بەبادى يزيد آب ننداد که بست مافیهٔ و أشكا تذنبو داوكه بمويي تنكست دانه نبود اوکه زمینیشن فسرد ه گېڅ زری بو د داین خاکدان کر د وجیب ان را به حویی میکرد<sup>.</sup> قاب خاکی سوی خاکی مکند جان دحر دسوی سما وات نزد مصقله ای کر د و به جا مان سپرد *جان دُوم راکه ند بنت پیل*ق صاحب بمآمضة بأدروي بوسرهم وضت محداث زدرد

مړَوزې ورازې د رُومي د کُرد در بفروفتند بعث ويوفز خايا خودياز زود هسڪ پر کچ *، فلس کی باسٹ پسآ می ب*رہ خامش كرج ن نقط ايراحك بأم توازد فستنكض سترد \*\*\*\*\*\* خال تورا ن<u>قلهٔ آن تېب ب</u>ېر د زلف توراجب كركردآنكه م دانگلی نار به دونسیسم کرد و *آن دېن تنگسٺ توگو پي کس*ي \*\*\*\*\*\* چوازحرارت می دلبرم لبالع د ۇشەرازچلارت ئان ئەآب شۇد نصال تیزیت گرقضهٔ کالیپد .<br>- روانُ دیدهٔ افلاکیان ثر چیچا بخاك ختنق توارعلاوت بثم زبان برآور د وزخم را د پالی پد \*\*\*\*\*\* جش شبا نان دسروان آ ملکا جش محس*ب گان آ*مد

خرسجا محاصلتم وحسنسه كاه بە دل باغ و پوس**سە** ن آمد مورد سچای سومسسن که بار می بحب ی ارغوان آمد می پرسخست تو نوحوان ک<sup>ه</sup> لتستج جوائم و د ولت توجوان \*\*\*\*\*\* 348 . وارهٔ ماغ و بوسسههان آمد محج دکر زہ برگاستان آمد شب زود در زمان آمد َ وَارْآوُرْكَدْشْتَ وَشَعَلْنَان \*\*\*\*\*\* *عان کرامی سیانسٹ اندیبیڈ* دېږزباد آن بزرگوارخاوند دا بم بر جان او بلرزم زیرک مادرآذا دگان کم آردنسه زیر ارىكان ئىس تېزىبودجون را د وىتىدان دىسشىدىز دۇنزد سىمىنى ئىسساسدىمى كەكۈنىش دىنج خلق ماندىمى كەنتىش تېپ م دىت زبانئ رۇ درىراكىدا ورا ، أم كبيتي به أزكراحت براكند

ەل ئېلازى زىېرىۋېسستەركىد دردل شاخ مهرمانی نشات .<br>په کې مناسب فرادست اوس بمحواب استضلع سيرت اوزند ئوچ سی راکسی نکوید پائیسند گر دیکوست.<br>مرکز دیکوست اعران زب<del>ا</del> سيرت وتحركت بعت اوآ خاطب مداح اوزمين برنيه چىكە بەزىيىش بىنىد مارىخ س<sub>ېزىت</sub> يا دېو د دى مارى*كې*تر زائكه بمسعى وزكاركيز دازميني سيرت آن ثاء ببذنالمصلي بای *کرب<sup>ی</sup> ایه دام کرم درآ*<br>بای *کرب*ی ایه دام کرم درآ بركه مرازيب شراجي أتكه بداقب للإدنيان فترت كحبت كيتي تسبه بإدابا سنحسمو بشو و دست زور ګارفرومند مرکه نخوا مدسی ست <u>بشرکارت</u> ، ئ قل*ك زحا*ن شيانش تن ، ئ ئىك زىمان سان ئى ئى سم شعران سسکراوکنم ت دىززبادآن ئردكوارحداوند  $\begin{picture}(120,10) \put(0,0){\line(1,0){10}} \put(15,0){\line(1,0){10}} \put(15,0){\line(1,0){10}} \put(15,0){\line(1,0){10}} \put(15,0){\line(1,0){10}} \put(15,0){\line(1,0){10}} \put(15,0){\line(1,0){10}} \put(15,0){\line(1,0){10}} \put(15,0){\line(1,0){10}} \put(15,0){\line(1,0){10}} \put(15,0){\line(1,0){10}} \put(15,0){\line($ 

بفرانكم ستحاست ببع سترخت ىبىن!ت براست مى بە بىر كا<del>خرى</del>سە خالانع تكرد كالعبء كذنا زيم تنغ توسد ست جُدامته وارسد أزعدل توست نبم باز دصعو وارردأ .<br>«حکوتوست شب روز رابهم بپوید دخت عربدا يرسشين ازيافكند - خوست کی کذران بلازایرکی بادا بميث تماكبرو وززمانه نام ونثا ندام ناكه بودكر وش سسپېرىلىد ببزم عيش وطرسب بأدنيكواتون حئود جابوتوبا وارخصَّه زار ونزند \*\*\*\*\*\* ئیزا با تنک<sup>ی</sup>دان مایدت مجک فله مست کشکر فریا دانی خوب میکندنی سوئی<sup>د</sup> نقد *خېداکن!زوی د ورېڅارزېږ دي...... بېرهه* پاڪو پاست تان تورآان نې \*\*\*\*\*\* فبرحر توري سنك دبلند ریشانسسرسازج بخند گرانی لف و با میت کند بس جرابب بتنا ويم جد عمرً www.rasekhoon.net/software

.<br>پیچے ان توان کر دسال ہے کراپ میں تو یک پسن بوس بیند؟ بفكندآت والاحن سيتستج جران توازب ينكفله \*\*\*\*\*\* مرانور پست جانی معایندنیر مستسخ اسلامی بیمن به حدید کمه سر يېزىر ئىشىدىم خدىك قوتۇ ئىس بېرىر بېرىيە ئورنىدىكىد \*\*\*\*\*\* با کی گولی که ، ا<del>یل کسیستی است. در مسئلی و نمیتی کنی</del>ست؟ چون تو*طب پارٹی بابان کی اور پرچیب ان ک<sup>ی ت</sup>ب* 米米米米 \*\* اکر بیٹ رسوم درورگارنز <sub>کے ان</sub>جانک بو دیا جار پخ<sup>ت</sup> تینج <sup>د</sup> حذای رابسته دم کرکردگار زبانم ارعنست اع وينكاشخ شركك فيتح مغ است زونئ الدفخ به بتنبل بنارست باركشن!

ېواتىتى كەبەكۈر دېردۇمد كېود عشای فروس خو برمرد سارونان و*آن قاب شغ ب* زىب فروشوه وزرخان برآيدرد \*\*\*\*\*\* كرام تنحن برآمدكم ارتوخايب كمز فتستحمدام با دبلا بو دكر توام بربود كيم خلعت پوشيد داغ فرقت ته \_\_\_ كه ما روست پشيا بي دغږ د ل؛ 米米米米米米 نبود وزوان أح سيساغ بأبان مراسود وفرورسيت مرحة بدان فو سيدسسيرز وه بوه در ومرعان نس*ار پېټىپ مەن بو* د وغاړ ئان<sup>ى</sup> چەنس بود؟ بىسسا ئاكەنچىك<sub>ر</sub>ان<sup>ى</sup>د گچى ئاندىكۈن<sup>ى</sup> ن<del>ىسىسەبىردىنى</del>ت .<br>ئىنچىكىيان بودو ئەروز كاردۇ چەبود؟ مىت كوم تصائ ي<sup>ا</sup>ن جبان پیشتین سے کِرد کُردان آ جبيث تأبو دامين كرد كردان يؤ وبازدكه ببان زنبخت دبان ېمان که درمان کېشدسجای درې<sup>د</sup>

ە ئوكىت بە بەرانى بىل ئىنقان<sup>ى</sup> بە كىنىڭ سىنىدىن مان *كىيان*دۇ وباغ فزع كمست آن كجابهامان لياقكت بب مان كماغ فرم بو ىن جەدا نىڭى مامېروى *شكي*رىمى كەخال ئەدەرىي سەيدىن بارانج .<br>مەيدى أنكەا وراكەزلىف گان! - بەزىف ئىگان ئازىشىن مى ئوقا بەد شدآن زمائه كه موش سان فلزن لوُ تىآن زمائىكە زو<u>ىش بان ي</u>ارد بشكر بالأنبا وعسسه بزمعان يؤ چانکه خوبی مهان د دست دیگر بەزورى وجرميشىم بېشەجران! .<br>بسالگار *ک<sup>ور</sup>سسیران بی بد*ودیم نشاط او پښسند د ن د دېم نقصاني شدآن زمائه كداوست دبودتوم بمى حريد وسمى صت بى شماردم بەشىرىركە كى ترك مارپ مان بشيئة يارى ومروجله ينبان بىكىنېز*ك ئىكوكەتىل ئ*ىشت بى<sup>ر</sup> نېسىپ قواسۇلو د وېم زىدان بۇ نېرروز پو<sup>ر</sup>ېښارست شدېد بول<sup>ي</sup> .<br>گرگران <sub>ب</sub>د زی من بیشارزان<sup>د</sup> نېيدروشن د پارټوب روکې.<br>پ

ىشان مامە مامىرۇشىسىدىنوان<sup>ىغ</sup> د احت از زیج بود و کج من والمضاط وطرب وفراخ ميلنا البيشاه ووندانسته كوغ جايزه ارآن پرکس بگردار تنگ نشان بسا دلاک<sup>ر</sup> بب ان*6 دیگر* دو نیمر ببيشكون مشانمى مركزم غفدان! بېشتېپ مېرزى زىنكان چاپمىن ازاينه يتم آسوده بو د وآسان فو عيال ژن فرزند نيونت ً بەن مائەندى*يەى كەنىن چېل*ان<sup>بۇ</sup> توربو د کې راامی ماهروکنون ي سُرود کو یان کو پی مِزاره سِکان<sup>یو</sup> ، ي<sub>ىل</sub>ان ما نەمەيدى كە درجيان *دى* شدآن زمائه كه وبب يكارمزن شدآن زمان که با وانس ومردان ېيشەشھرەرلەزى مكوك دىيوان پۇ عیشه تُعرورازی موک دیولان<del>،</del> شدآن زمانه كه وشاعرخواسانغ تحدآن مائه *کیشون بر* جان پیش مزانبخا يزا وسسيمربو د وحلان بو فسنحجأ بيميتي بود ولست يكمورد يبقا ورا بزرگ ونعت ال ما مان پژ *کراېزرگی <sub>ف</sub>وت اين آن بو*دی

بذاد ميز خراسا نت مواجب الأرم دراء فرونى يكسسه ببغ ميرماكان أفاولياسش وأبنده نيزمت مرا بن سيدمان قست اخ ب آن بۇ ه د میکر د پوتون دار دا دِ مرَدی تق .<br>زاولیاست حیان کرامیرفرمان<sup>3</sup> كنون مانه وكركتت موذكر شتم حصابياركه وقست صارانيانغ \*\*\*\*\*\* *مى آد دىشرىت م*رۇمى پدىد آراده تزادار ومرجف يبه ىق آزادە پذىدارداز ب<sup>ى</sup>ل فراوان مراست مذراين مبيد .<br>ښرانکه که د ري مي نوش نکه ، خاصة جوكل بإسن نبيب أ .<br>بساحصن است داکه می ک<sup>ه</sup>ا بساكره نوزين كبشك يد بسا دۇن ئېسىسلاكەمى ئورد کریمی پیجب ان در اکنید \*\*\*\*\*\* كار بىدر بىست يىجان كەبباق عال بادي بهست شاد باش پا www.rasekhoon.net/software

وولت توخرد جان سند كرمياً: اندودانديث ادرازحه دانو برَروساب ست بنت ودفرة م <sub>زلامی و</sup>ذکران تورا کارنب<sup>4</sup></sub> وأنكه تورارا وسب مرهونغ نزلة جرح نسب و و بد مل نوز خلایق باضدد کر پېسستری نمنګه ا يود بېرکز دري نېټ مدد برتو \*\*\*\*\*\* · مرَوْم مبيان دريا وأستستكونياً: درَيا د چېشه تو آتش د ل پخ په بيجئ كمأكوارد كايدون فرفيا خی<del>ش نبهنگ ۱</del>، دودل ہی خیا<sup>م</sup> \*\*\*\*\*\* المدى كەمىيە بە مابادا تەمىرۇ ئىسىسى كىلارىس يەنىشەر ماسىدونىڭ بازآره باهست تتكفى رأرنجاثه .<br>ئىيدىت يىس جانىدگو بازنى<u>ل</u>ىد \*\*\*\*\*\* هرباد کەارسوی تېت راتېرګی<sup>د</sup> سے پانو<u>ی گل مختک <sup>ق</sup>انی</u>رس کیلیو

.<br>پر مبرزن میزمرد کجایروز دان! گۈنى كرآن دېسسوارستن يە الخالى *فون بادچو پۇسشىرى د*ېر كآن بادسب از بزمشوق تني بهرنسب *کرام بین توبر*آیی زېراکه *ښېلی پېښيسل(نون) پ*ر كالمحم كمامير منسبصا مام توافيق مام تو کم در دس من کنیستن د ى با ہر كەمىن كوم اكر نوجىسە كەكرنى<br>مەسىر أأوانيخف مام توابدر دهريجة \*\*\*\*\*\*\* فربع مدحست ووزوا بدارعرك فلتستحص بالملايذ *اساس طبع شای است بل قویترانا به مسترق آن تا مدین تبرست با نیذ* \*\*\*\*\*\* كىن داڭر بات بە دا جادىيۇ ئىسىسىمىتى مۇدىرە دەكىيى باد<sup>ر</sup>  $\frac{1}{\sqrt{2\pi}}\left( \frac{1}{\sqrt{2\pi}}\right) \left( \frac{1}{\sqrt{2\pi}}\right) \left( \frac{1}{\sqrt{2\pi}}\right) \left( \frac{1}{\sqrt{2\pi}}\right) \left( \frac{1}{\sqrt{2\pi}}\right) \left( \frac{1}{\sqrt{2\pi}}\right) \left( \frac{1}{\sqrt{2\pi}}\right) \left( \frac{1}{\sqrt{2\pi}}\right) \left( \frac{1}{\sqrt{2\pi}}\right) \left( \frac{1}{\sqrt{2\pi}}\right) \left( \frac{1}{\sqrt{2\pi}}\right) \left( \frac{1}{\sqrt$ 

ا المست المست المست الموارد المستخدمة المستخدمة المستخدمة المستخدمة المستخدمة المستخدمة المستخدمة ال فسيست برا وجون كلاعي براعو بودوبوتور ويستك وبسرك \*\*\*\*\*\* كاديباشنية تتركه كا ومخت درا سيستربن سكب وماستعيضتك يتلزم - سوم مقد*ب از بوش دستن شت شم تر ىكى از كىدىشە ئۈخ*ون مې<sup>تى</sup>دىئاڭ آت نصيب من تود در وسلّ ن اير ديم کر 'رخم ما نە ئىدان ول لىرماندىل<sub>د</sub>ىكى \*\*\*\*\*\* لأجزم بمجومش ميست قرار جدزخش زلف عاشق ست بيون ا و چرا برگل ست و من برخار من و ژنفین او نمونب ایم بېچو *چېشىم ت*ۆنگرات لېز آن يعسسل اين الألوشوا خاڭ وباك بەزتوبەندرد كا با بەخاك ئەرىب ئىگردانم دل تو *خ<sup>وس</sup>تىس م*ە بەنوش كىتا رى*رىك كەيان*نە ئارىنىسانى

(بادیکٹ چندبر تو پی<u>سیایل (بیند) ترک</u>ش واپاشد بازار ه کلی داروج حسنسرک<sup>یش</sup> در ک<sub>م</sub>ونیمرکن به پیش من آر ەن دىنى*رىن كەشتەرىيەن نەس ئىتى كە*دەبە با خان ئ \*\*\*\*\*\* ورمدح وزيرا بوالطيب لطالبرلمصيبي تكرح وسشد أبرات وترتيرا .<br>مزا جۇداومازە دارى<del>ك</del> گرىكىپ سۇ اقلن كەنتۈجىنىن » مندنيسشيع ديد گاخرد برگار ا با برق و با جیسستن صاعقه نسر از با عنش رهب به در کوبهار نەما ەسسىيامى نەمار قلاب كراينت غلام ستة آن تجار جلارا نىشىستەبود كەد گار .<br>مون پورم<u>ې</u>رسسه بان که ا \*\*\*\*\*\* گرگۈل روپاران خان ئۇيىت سىسى بېرآيەنە يومېرىسىدى خوردگان<sup>دە پا</sup>ر

بەزاپ كەلىكىن قەرەقامەتتىرا ئىسىسى ئەرىت دىكىن جېڭان ئا \*\*\*\*\*\* گرشود *کوکٹ پیٹ توموج ز*نا میں در شود اُپرسر داست طوفان کی برمواليت بياشدم سنردروكم مستشر بالعاديت ببار دبمة تتكاشفا \*\*\*\*\*\* \*\* ای حاجا نیمه که توخو د مید ی شا ٔ سیم او د م تر وسسیکی و مهان باسا ماراست یې بېلې جهاښوی ماکیر ( ) او مارکیز مارس<sup>تا</sup>ر دس**سۍ ما** \*\*\*\*\*\* بجون ثئمني ثيفته برصورت فرخار ای خاش لدا د ه بدین بی پنی » بم نوست و بم زوی کمو دارم <sup>سیا</sup> َ دردارٌو درپوارفردگَتْتْ برآمد مسلمی بیم است که بیمارفرود آیدد پا كيمروز بماست شودنجش لما ديواركىن سنستدم وازدباؤ

فيحكى ستة برازما د دراور بحداز با . آن *فون گرونست به آونیز ک*وپی .<br>پیوه آن که دری قت می دی مربا .<br>خۇنۇسىشىغ بىجاشا نەر دازصف<sup>ى</sup> فرو<sup>ى</sup> .<br>ئۇرا دىيارى توسكالىش ق.1 .<br>پیلادآری و دانی که تو پی زیرک نام \*\*\*\*\*\* ه کرد کرد کن درم بسسیار «مسیح نخاط با کن <sub>افزو</sub>یت د خاست زخان تغان تزكو فسيستوز بهر فاست بيكار بە دورعدل تو درز تریپ پیرخ مذاکع استان کرسپن<sup>ت</sup> دېږد د ک<sup>ر</sup>یک تکت كسازت بمندبم بادسل بالمسبح ومبش فخل وزرابار كصفة \*\*\*\*\*\*\* ع ف<del>ران برگرید انکرد و</del>ین توکی میسانه دن ژکو*د* خودب إيوانقاسم إذتكسة - ئەنگىف بىر ئەتمات زگور

ی کم شستی نادرعد و نما مُرْتَحاح مستقبل بدادی ما در و لی نفسه بقیر ، يىڭ ئەربات فرخشېرىنىڭ سىسلىك كومويى<sup>ئ</sup>ان سىسى ئاپرىر اكرست مدرورساندي يونير مرا در کے ماسٹ ماش بار<br>مرادرے کی خامش ماش فیدیا \*\*\*\*\*\* زبر شد طارد انکه خوبیش زبیر مستک کم اوعطار دریائلم اپنی عاجر سورات كن وحثم وغرزين الرحف ارگاجی دمخور دبطیر گیتی تو گاونیکٹ د پدش مرتورا غۇد ئازىشى ئەركرا نەخۇرشر \*\*\*\*\*\* زُيدگا ني چه کو ته وحدٌ درارٌ أمذبة آحت مردبا بدياز بم بەجتىر كەزىرە نوچىت بۇ این دسی <sub>ا</sub> کر جهت درانم خوابئ الدرعي وشدت بما غ انبيَ الدُراَمَانَ يُوسَسَنانُا خوابی اندکتراز جان ئیڈی نے خواہی ازری کمب تا پیاڈ

<u>and</u> المنت المتعاصر المحمد المالية المنافذ المستقبل المستقبل المستقبل المستقبل المستقبل المستقبل المستقبل المستقبل دوسآ أن فروسشس ربط تو مستخرج ومحسب الأكبير - ئۈزى زىردەين مەنزىنىڭ ئىستىم ئەنزىقى ئەزرادردىخىر ستن پسَب زمان زمان این مسلسمی کذارد تیر<br>ستن پست گاه کریان دکتب ارزا به بایدادان زورنامشیگیر آن زبان آوروز پسشن فسنست مرعاشقان کنست تفسیر گاه دیوانه را کمت پښید ، هم که په بېشسیار برنهد زخیر ا \*\*\*\*\*\*\* چاکرانىت بەكەرزم توخافا ئىستىسىم ھەجيا طىنىدا ي ملڪ شوركىر بجزئيزه ت پېضم تومي بيانيد ، پښتو ټير شسير وېډوزندېټير پھیلا

، ( نىھەدە زىركىت كىيانىد نىشساسى زىكەگزشان باز .<br>با ذاکر فاباسزات بشرط « « باضر دعز و را که مشعبه و ماز .<br>« د جان را د مرکب پارس مستشخص برس می گست بر دارد. \*\*\*\*\*\* رُوی پیمراسب نیکون حی<sup>سو</sup> دل پینجارا و *نبان کاسب از* أنوز ماوسوسسه عاشقي فسيستفرد فنسيسا يردفيان \*\*\*\*\*\* فراخی آمد *کر زر دسسپرسرش<sup>3</sup> به سینج* سیاروی تومبرر در *شم*ایداز \*\*\*\*\*\* زمانەرىپ تور*ايغىن باغ ئىشي<sup>قان</sup> ئىن ئى*رى توچە گان مى *ئويشى*ڭ ب

اكروتيكت ذاذان لغيث متدبة فداي مستدقل إد دست چگھنانو ئوپى كە تۆرىيىنى تۈگرەت ئىشپ \*\*\*\*\*\* چون سسیرم نه میان بزم به نود د<sup>ه</sup> درعة من سب زوجان عددسو بأزدي ديج باسشوع جان آذنزا والخا وبارد دوبا فيدفست ادة \*\*\*\*\*\* ىي برآيم بالمكه برنب **ي**فق ، وبرنب بم ماروزگاردند ك<sup>رن</sup> چەخسىسىسلارانغىل بېرىكا چەضل كوہروپا قوت رنبز پشر \*\*\*\*\*\* .<br>به یکی حا<sup>ف</sup> حاف زود *غرن* كرنه بدمخي مراكه فخب بؤ *من نت دم را ونستگی*ں ا و مرا بېرىشىن شېرىپ تىندد سمحرجه بأمرد مزمز ووفا نىۋەسپ داراين لم كمي

انگیردی آب جوی *روشد؟*<br>به سینکی در این موت به سین بود با سه تنه میکنه او زخن \*\*\*\*\*\* كافه رتوبالوس ومنتكث فبابك فليستخت كافرركني وايمنشوش \*\*\*\*\*\* در در در دسته سندر بونی است.<br>منابع <sup>6</sup> دان ما ر*فت گروی ندی*ش كاروان شيدرفت زميش ارتتمار ووحب بمك تن كم وزشمار خردهب اران من پش کایدت گرک بای گیش - ئوشتان دىسىس زوېرماى نۆبەتمانى <sub>ا</sub>زگزا فەيدىش سمخب وبارنج بإفتين بذذل خويش سيسكانه كردوار لى مۇ غوابى آن روزمزد كمترديش گرگ را کی رسدصلاست شیر نازراكى رسدنىيس شغيث
$\frac{1}{2}$ .<br>«ئۆي ئۆرۈن قوتكراندۇم بەستەتمەتكەنگال ئىك تېگىر لىپىدىغەت مرخ<sup>ا</sup> بەر *بەل ئ<sup>ەما</sup>ل كەيانگە دۇسە بىر ما*دۇدرۇڭ \*\*\*\*\*\* ای لک اربارخوانی پیت است گرد درگاه اوکنی لکٹ کیٹ یخچه بارید ویا*ست می تبسر<sup>ه ب</sup>ه در نام به منسب پیچه دار فلک* \*\*\*\*\*\* ر) كەست يىن ئايروم شارىپ سېسىنىڭ جا وىن قرۇن <sub>ل</sub>ارا م<mark>ى</mark>زى مراککویی کرچه شده ست شادگی محمون بباغمروخا مه تبان شهر ببا 米米米米米米 مىيان تەنئەزى<sub>ۋى</sub> ئ<sup>ى</sup>نىڭ .<br>ئۆن ئى گەرىر ئىكى زان ئىركىدىك غرنده مشیرکرد دو نیدندازد<br>غرنده مشیرکرد دو نیدنشدازد آبويه وشتاكر بخور دقلر فامحازه

يەنچە مىلل پیش رېښىشى تى، په سيكن سىسە جام دىيك چىكىنى .<br>ازآن ی مَراده که ازعکس او هسته چ با توت کر دَویه فرنگ پسنگ \*\*\*\*\*\* ، كىلان كەمىنى زىېرىلىست بىيەتتىپ، ئېزىشىن شوندو بىلابىدروزان.<br>ئىسلان كەمىنى زىېرىلىستىك ئىيوتتىپ، ئېزىشىن شوندو بىلابىدروزان. تۈراكەمشۇي طاقت تىنىدىن -مراكه مطلبمرخ وتتكويه بإشحال ئىستىلار توزىغال ئىكفاك مى .<br>ئىستىلار توزىغال ئىكفاك مى . 米米米米 \*\*\* .<br>ای بېسسنگام سااېږکف<sup>ن</sup> درمال<sup>س</sup> په په شتړې جوار ز د پدارتو و ماځل میزتوازه ل پُررنج پودَ زود سىمىنى دىنجان كې نەرك بودړو د كر<sup>ې</sup> .<br>موّان کر دن لی کشتی کا دیواْن مسلح فقداو کوف یہ دی دریافت

بازر در مک تق راسا می ساخیل به سي عطائع مبل ره بو در حيات با<br>به سيك عطائع مبل ره بو در حيات *ای دبرشتری ت<sup>ث</sup>ر قوگر دیج*ل سودا د دست خارد تولن من ب كار ټای توجهاندارې دار د را شادىنىش جىلان <sub>ئ</sub>اس<sup>ى</sup>غاندارىل .<br>جان مىوئدىسا دى دغمارداكس «ل عان توخذان کل می گرد \*\*\*\*\*\* دىغ آن كەكرە كەندانج سىسىسى كادىنىت بىرى جرىئوتام : بلارود کی از کسس در مقاب<sup>س</sup> مسکس بر پیکر دیی است باید ام كەفىسىدۇل برندارد آن دۇ ئەسكرىتىقە تورېسسىيا ەشود فاكى \*\*\*\*\*\* اكرومرحب ماردودي معج جارساله نويدفراكة ببت خراكا بمەنىوشە ئاران ئىگىشكارنغا) ېمەنىوت ئۆتۈرە ئىكونى ويىلى

ېزگون د و مام *ازگرافت بان <sup>6</sup>0* د نوآبدهاندن گزاف داده نا گر كە جاشق كۆيىد ھاشقان انا) كى كەخمان رايكسرە ئكوخواسد ديغرآ يدحون ررست اثتي مم د تقرآ پدېږي تورانکو خواسد .<br>*به تكمكان نث*وه وعمرفرازكب<sub>ر</sub>د وا<sub>كم</sub> مرا د بی است که اُرتکُمنی تو د دیگرُ \*\*\*\*\*\* . زبان چەمايەتنى شترىيىتى ئېگى سخن سب كىيكىن سجا ئىگا دىما ك سنحمر زمان فاست بالكاةت والبرايد بالحنن سساكام \*\*\*\*\*\* چون *کی ک*ردمت دیس*کشی شمس می گیند خواب میشون به قوانگی که در مق* خانەزروى توڪتىكردى سىندە دئۇن ل ب كىنىم عبب آيدم ازكر دۇنوڭ كەرگرىدام بىسسى خىنا  $\sim$ www.rasekhoon.net/software

به ج<sup>و</sup> در پاست گرد د به معنی زبان<sub>ی</sub> رست مرحبا ارزمن وزمج طرب بخِنْ رُوحِم فرحرای جاً) به افرد در بها نقد مبتی فر*یست.* محمرحب ی دنگیرج دارز کانم \*\*\*\*\*\* ل *بیا دل جان را بخار دید بیارم به سیده ام*روه درم دعت دینار برایم جان دارپی دین دیاست بغرشی مسلسل وین مسلسر فیارا به زه غروکذای \*\*\*\*\*\* بِدِمَا خوريم ما دەكەمىستىڭىم ، » ، دۇرىستەنىيكون مى بىستانىم دیوا گان بیشان فوسسله به دیوانگان نه ایم که مستأیم \*\*\*\*\*\* من<del>هٔ آنم که پیشن ناین دیم</del> مسلم آنکی در سشتم بیربر دم ولم ازهسك يبخن بيازاذ يستنصح المستكحو لي كه كو د كي ثراً

-LI V پارکی داسشه تم بر هردم . په ټائم که سپنسل زاین د م رىست گونى كەكزد كى فردا ولم از هسک پخن ساد آرد ※ ※ ※ \*\*\* جلد صيدان جب نيم الحاجر ، ما چوصعوه مركب مبان ثرن م سے گلی نزدہ کردوز دیز مركث بغشار وجدورزمن \*\*\*\*\*\*\* راست جون بر درخت ببورت بريت برخوا جه تبعت برفتن شعرازشعر وخنب وازحن ارت سب ترکه می مداند! \*\*\*\*\*\*\* بخاندرا كرفت كرد برندل ما درمی را نکر د با پ*وت بان* ،<br>پاس کوپی جنت روکمنی جا ىرى.<br>ئاتتانورلاز ئۆگرۈنىت نى<sup>ر</sup>ىي

بحركوجك زشرما دروب ينا جزكه ساسث بدحلال د ورتبز فپ بأنخور شرمفت مزبدتها مى از سر از دست شب بی بی بان أأكلت يدزروي ين رودا بچە برندان تىگىستە مادر قرمان چ<sup>ون ب</sup>سساری چېسس<sup>تن</sup>دان سننت شاروز حنره مايد وحرا جزش بآرد ببالدازول وزن ` باز *وآيدسونس حا*ل بيند گاه زېږزبرګرد د ازعن کړ کې ذره وزبرتيفان زائده وبرثان زر بر آتش کی بخو*ابی یال*ود جۇشە*تىين بېرىنسىم ئەت*بەيندا بازىكر دارېمشىترى كەنپەت كحكك مرآر وزحتم وراندسلطا مرد حرمس يحكها من يأك بميز مابش<sup>ە</sup> تەكتىپ قىرىدىن ئەك آخر كآرام كىب وروننجذتيز درسش كغداست اربر بحبا تۆن ئېشىيەنمام دىغانى كرد گونايا قوست *شرخ کېږ*وومر پا چىدارا إمل رىكىن مەخىل چىدازا دىئىرىن بون تېقىن يالى

ېوى بدوداووشىڭ غىبرىاپا وزمشت یی گان ی که گل من ه به تراخه اسی کدار دیو<br>ایم به تمراخهای مسی کدار دیو بأبكه نوجب ارونينه نسان چېنە خ<sub>ۇ</sub>رىت بەر <sub>آ</sub>مىنى تاي<sup>ن</sup> میچ *اگر نیٹ دیٹ کی* پی پی كوبر شرح است كمعت بوسى تالي د *کمه بلوراندرون سینی ک*وپی گرېچيدزوی روی زر د کلټا زفت تتودرا د مرّد وسُستة لاؤ ىرىخ ئېيىندازآن ئىسلەرد ناحزا وانكه بثسادي كإقبع مؤردرق شى دى نورازرى بارد د ھايى ألذه ودساله رايلىف زمأ جامه كمرد ويسيأز وينختطا بامى تونىن سالخوروه بودجند ازگل وزیاسین خیری الوا مجبس بديب منه، مكانه .<br>ئاختەكارى كەسسەنسازدىي نخت فرد ویک تتربده وزم شهره رياض وتنحتها ي فراون ، په موزد *کې د شیا ی نوای* ئىچىڭ ئەنى<sub>رو</sub>ياي چاپىستانتا بربط عيسئ فرشب مى واد

يكصصف ميزان وعوج سيشت يكسصف جران سرصالح وتبعا شاەمكوك جنان *مەسىسىدلى*ڭ هريك جون اه بردوجنقه دقتا زؤش مئ سرخ وزلف جدرتن سيا بتجاخا تون تركب وتخذخا فأ ش ەجبان شارمان*ى قرم خ*ىدا قامت ون سرو دُرُنڪانٽڻ کا يا دكندر وى شرياز جب آن هم دینبریک یومی *کمیز*د شادا .<br>آن م<sub>ذا</sub>زا د گان مخت ایران زئده مدود دور در *بالی کیا*ن فرزاست اکر کویی بهان

التصريح وبالتحفت فيكاونست المرکز که مراران ای مش صف!!<br>. كبريك برسر بساكه بوروزماذ ىز با دە دېرىنىلەدە ئى دىغ زىر ب<sup>ى</sup> چونس کر د د مید چارٹ این أذكف تركى سسياه خيرز زيرقا .<br>زان ی تو<sup>ر</sup> به دی ساخری بن<sup>ه</sup> خودسخور ونوشح اولياش بميلونو شأدى بوجعراصب بدني كالا آن مکسئے حدل آفیائے تا سم<br>آنکه نبو د از نرا د آد م خون ا

طاعت كوكر د و احب سيت فرقا محت يكنآ حداي وسايلا دي غتن *خاك نوآب آتن با*دند وین ککٹ ازافیآب کوہرسانا عدن بدوكثت تَنْزَكِنِّي ديرانِ خرندوبافت ملك تبره ومارى ورتو دسری سپسه پیواد و دنیا گرتوضیعی بید ماضیه از کوی میزت کمیروخر بنیم به دن ورتوحكي وراوحكمست جويى تېمكە بۆرىنگرى چ<del>ىكت ك</del>ويى ارتكٹ بقراط و مجرفلاطن یونی شافني أينكت بوطنينه ينبا ورتوضيني سوئ مشبوع كرايى سمریکٹ یدروا<del>ن</del> عروسیکٹ سموش كناييكت علم وتكت تعان عرداوب اجرد فرايدتكت مرد خرد راأ دب قراید وایما اینکسا وی ستی نظارارضوا . د زېږې د برشته ي کې پي ئ<sub>اكەسىنى</sub> براين گىنىت ئە<sup>ن</sup> خوب *گەکن ال<sup>ل</sup>اخت* آن ر<sup>ي</sup> یا کی اخلا ق! د ویاک نرژا دی بانیت تیکیٹ با مکارم اس<sup>ل</sup>

ورسخن د رس رېمن توپکراه ستدشوه مرتورا يحبست كيون ى ئەسىسىز ئىقىدىن دىن ئىستىيىنى ئىستىيەن ېزم کو نی که زنده کثت سیبان ...<br>سام ۱۰ ری که ماسسه روبها<sup>د</sup> أأسب بيندجونوا ويسبيدان - بازندروزنب در کوبی پت حمرش سبهيني مبان مفروختيا ورجه ومت ترکث وغرا بخوار *مايدت ژ*ند ويل برايگاه ورسش ديمى سفد پارکوزم برش ساست ان ديدى لرزان كوه سام استنكے كر نبیندمیا *هم چه بینگام چپ کی دین دی* ، دشمن رارد فاست پس سانس گرد د *چونوم پیش آنس*ش در با وكأبة نتزدآ يدش سستار لمبرا توشةشت إوشو دسكر وكأت أبر زماری حرمت روبارن باز بدانکه که می به دست بگیرد اوسمه ديبا يتخت ورزيانها ائبر بىل*ارى جز*آسب تېرەنبار با د دکھنے اوراس کا کہ بیٹیڈ ءارنما يدحدبث قصاطوفا

.<br>نرچ گرفت پدیج وصا<sup>متی ا</sup>رزا لاجرم ازمؤد وارسحادت دي بازرب يار بازكرد ووحملات شاعرزی اور د دفترونه پیت ىر دېخن دان<sub>دا و نو</sub>ومن دېر مرَّداَدبُ ) اراد وطيفهُ ديول فيستكبتي خونبيل وسسلمان بازبب نكام دادوعدل تبلق حوزب يبي مرداه ومذعدوات دادبيا رضعيف بمجوقومى زوى آنجه كسازنتش سبة بيركنا نغت أكمتره وبربه سكيق ختەكىپ يى*ن دېيابدەر*ىي ېتتەكىپ تى زا دىيابدرەت بارس عفوان نساركس ينسر فلقتنك سنبره شنديانا ختم زايد بتفوكوسث وغفرا پورٹ پذیرہ دیجنا ہ ببنند درلت! و یوزو دشمن بری نالا آن ملک نیمروز وضروم دو باختر فوكيت وآن زماءاتيا عمروين ليث نمده كثت بدويا .<br>زنده مدوی ست<sup>نا</sup>م رسم دستا رستم *دايا م آگر مي*سخت برگ<sup>ي.</sup>

.<br>رود دکتابر نورو برج میک تیل مرحت ادكوى ومهرد ولت بسا ە ئەيدىنى يىپ بىزىنى بى ورىيە ئەزىنىر خ**رىشى** بىر ئې محمنت فأصربه شن مير وفرادته أأنكه كمفتى تبيت أنكه كفتن ينواننا اینکسٹ می چاک فاقت کی پُ نىغا بېيەخەشىيەسىيەسىيەن<br>ئىفا بېيەخەشىيەسىيەسىيەت جرئيب ارار مركف زائم ورچیب پرم ښرطولي وختا فوج (میر*دی که مدح ز*وست ان<sup>1</sup> .<br>زمیت بم زوی فروز *نبت سا* ما ىىخت تىكە بۇ كەمچىسىنى بىرى تىلىد ورجه صرم ابا فصاحت عجال ورچە بوجېپ پېړ <sub>مدا</sub>م شايي<br>م برخېسنسپې د عرضکه د زمان ەغ بېرى<u>سىسىتى» كى</u> ئەيدىي<del>ەت</del> بدئیت *اوراکرایه فی ونه پای*ل ىيت شىفتى كەزدەكى چنىرتامى .<br>جره شود بی رَوان ماید حیرا دانگه *دسستوری کریدهٔ عدن*ا ورته مرا بوعب ولاوركردى .<br>زېږ د کچا بو دي به مدح اميري كزفئ وآوركمب تئ بزدن

.<br>بو*آمگ نبو*د *از*، میرمشرق فرما د د مړضينې د <u>—</u> له به تم تودی حدمت وراكرفه حامه بدندا خودردى سان يىك قرب ىدى <sub>ئىسو</sub>ل ئىت عذرى ب<sup>ىدا</sup> مابشا بىدەت مەسخدا سگوپتن خ*ومیت ازاین ن*اید مها عدررى پۇسشىن ئوانى دېيز د دلت عدای او بیپهٔ بیفضا<br>د دلت عدای او بیپهٔ بیفضا وولبت سرم ببيثه بادبرافرن ئىرىش *بى*سسىدە بەماءىز بەبلىد وآن مساوی بزرمای بنا ىنمت باسدە ئرزىردى دىسلا خلعت بأسده تررطلت نوشن \*\*\* 米米 زىن بى ئىكىنە مايدىكىشىڭ دىيى<br>مەن بى ع ن صائم نو، لهُ اين مغامنز! ەپ ئەرىباب <sub>ل</sub>ىركە ز*ىبرىت ق*اتا اب ترکمن آب طلق ست در قبع :<br>«ايدونكه در سياسراين مركات باكام فتكث بالجرتفذة كذر .<br>زىن چ<sub>ا</sub>پ ئرمىدارمات برا كافورمجوكل عكدار دىبەشەتىن نىڭ www.rasekhoon.net/software

 $\frac{1}{2}$ شاي كوروز زواد در درستان مىداد باش<u>سه در م</u>كا م*احب میاداد آن کن*د در پ بأكث يتذاوان آن كفن سازقر \*\*\*\*\*\* . توبرو توارخوا بنیده ست تا يابجن زبرت مدرون تن توى جعدمو ياست جعد كندومى بتنسيسه مدرون تونيبآن بیر فرنوت کشتر و دم سخت ووكبت اومرابكر دجوان \*\*\*\*\*\* میخچه می بارندازاً برسسهاه و سپون سسهآره بررمین زاسا<br>مستقیمه آستكو خيده بباندسينيا ېۋان مېز د د پانن) واز پایڅ<sup>ار</sup> \*\*\*\*\*\* ای مج کنونغ شرم<sup>ون</sup> برکڻ نج<sup>ان</sup> ارس کی عمل کش زوتر در این<br>ارس

کورئ سنیرو با ده جوزیم دیوین<sup>1</sup> نسبه بوسه دسسه پر دولسان پوتی<sup>ن</sup> \*\*\*\*\*\* خلخیان خ**اری و جامش** حشم به مسکر دسرین خوابی و مارک می<sup>ان</sup> كىخكىن ئاست *مكندآرزدى ئان ئېسىسرچون*ى گرود كل<sup>ان</sup> \*\*\*\*\*\* چە پېراستەن روندە تېركىغرد ئىستېر چېزاستەن ملالك تېنونزا کچی اندرو ڈن پتی زبان سے سیس کچی اندر دیان مرکٹ نمایا \*\*\*\*\*\* . ئۇن ئامرىك نىيا مەتورا ئىسسى ئۆمرىك بىلانى ا<sup>ن</sup> زېږز مين حسسىز د منتي بوي په په کانکن کې مشويي مروپات \*\*\*\*\*\* ضيغمى نس يُدرِ فهست زويو مستحقق بأم نف أو كيزانل

آفای که زمیابکست قدمی مسلم شهر فرده منسها مدحولان \*\*\*\*\*\* تَكْسَنَاءُ وَلَتْ كُوسْ في بِعَرْبِآيِينِ مِنْ تَحْكَمْتَ فِيسِيعِ استَصْبِحْ فِي جِمَارَانِ ئیزی شیشیزاد دیر میشون<sup>ار ک</sup>الد عاشت ن دکریمن \*\*\*\*\*\* تريج بداراندر شده بحواب كرلنا فللمستحج فأوه وروسي بمينت بمرابيان بېزانکەخانم ئىزج تۈكرە دېڭې<sup>نت</sup> سىسىزاز دېيجە زىزى دىن كىند**ى**ن \*\*\*\*\*\* ،<br>باعا بىغان ئىسىن بىرھائىتى ك<sub>ى</sub>ن سىلەر كەنىيت ھاشى كىرى كى<sup>كى</sup>ن بَاشْدَكَهُ دَرُوصال توسِينَدْرُويُّ فِي مِسْتَدَرُورَ مِنْ يَابِسُ نَ مِنْ مِنْ مِنْ \*\*\*\*\*\* سرْمَون مار دست نم ان دانت کو مسئولان الکون کُتارت شم ان الکوک<sup>ن</sup>

، *مَارْتَحْدَ بْسُسْنُ يدم قور مدينةٍ مَرْكَبُ* بتماياتكوننست ومساريدم ماددا َ وَرَمياً نَسَ ضرِهِ ما مُدمِهِم کِي حوالِ مِرْبِو ، دْ د يا نْتَرْحِيف مْدْم مِنْ تَو نَ يَمْنِ روز کارڈ ایپ پر ارد کر درجہ<br>روز کارڈ ایپ پر ارد کر دارد ک گرد رُخسارست سنجاحا در کنی شو \*\*\*\*\*\* سیج ما دون را دوست د *ویکونیژ* ترەدناراكوپندكە دائىركىنت برج بج برهسكر كمانود سخن شس*يرن! زوجت نياد دي* \*\*\*\*\*\* كە كاردە دالارت كاپىجرما · فغان من بن<sup>و</sup>آن زنفستاً بدارسا<u>ً</u> . گاه دفتس برسسیرساد پایندرا تسووقي تضنس رشك ينود وليتدحا .<br>مراد دانا هسسه هندساله را برداد مبرار تويىصدىب لأرائبا دقة گرسلامت خواسی *محرساس مح*وا گرساوت دی محرزضاش د<br>گرساوت دی محرزضاش د خوگرېږ کاه رسد با د صرا ومالکا أكركوه رئند با دخثما ويكث بأ

.<br>پېچە ئىت نۇرىياسىدگاەگرود كۈە مەكىلەندر ماست كوەكرود كا \*\*\*\*\*\* .<br>سماح وبلاد وگلگون<sup>ع</sup> لُعبهآن ج<sub>وم</sub>اً گرۇپ ئەسە*زى ئ*ۆدەزرد الفرتكونه مدودم كه مبرد بدن دق .<br>ئەنغاڭ *ئى تېمەنزگىسسەڧەپىياي*گى<sup>1</sup> *سمنی که آکهار د وقع شیخ با*ن س ر نویژ حیف برگردی داکا بېچىنىت ئەربالارتىكرى توبەرۇ بىشبەتتىرك نامدرون يىئ كا \*\*\*\* - 米米 أبار نوجوان بثوم ونوكنم كماه *من ويسشن ادآن کيم پ*ا چون اراء وقت نصيبت كيند بمن دی از صیبت بری مربا \*\*\*\*\*\* ىت<br>پىت كەۋرىسر تويل زوي برگردار .<br>ساق ن و مان د نان بان ب .<br>«است پندرم قلار م شتراکي؟ بر کمار جوی میرزسست با دہم پھر

رىنيآجىت كربى كونىأفت فليستجنز يردكسس أركرم آفروشه \*\*\*\*\*\* زمانى برق برحنده زمانى رعدكر مستسبح انجون ادرازسوك جروس سردة گرىشەزىن بەندىسىسەتىلى ئېيدىنىڭ سېسىم ئانىڭ ئىشلىنى ئولىر<br>مەسىرىيەت ئىسىسىرتىلى ئىسىسى ئىسىنىڭ ئولىرى ئىسىسىدىن ئولىر \*\*\*\*\*\*\* »ی در فاکه فردست بدرو به ساشد فرزند فردست بد نی : وَرَحِهِ أوبِ الدوءِ وَابْنَ بِيُ } \_\_\_\_ جاميل ميرات بفرزند لي \*\*\*\*\*\* *آن پېيت برآن طبق مي نابد ...... چون پنجم زېر شعب برهنآ بي* ساقىش بىسىس *بوساھىردا* ئىسى بىسىسىل بوياي مرغ<sup>ان</sup>

ببنا نكرحا طرمحب ينون فروليل الشريح كلشكرة بمسير وركود ل<del>أر</del>كبين چونزمشىلزى شوى ارمانى زېنېر كالمستغيثة فكرخذ فكشلابا ىلىنىڭ ئېيىنىن تۆ**ەركۈمەت م**ېرۇفنى ﴿ يَسِرُوهِ مَرْكَسٌ أَسْبِ مَا وَوَى بِالِ گنگ دیز سعیرتو پاپ مونبوسی \*\*\*\*\*\* وآن کچا کوارید ناکوارشده<del>ا و آن کچا گ</del>زایستگ<sup>ت</sup> زودگرا \*\*\*\*\*\* *ای دل نرایینش بن*ی \*\*\*\* بازبر *چگل مخت* بی - زبى توم (زندەنىسىسىد - سىن فرۇام تو آغا بى **REAR CONTRACTOR** 

وياج ن ركسشىيدەتىغ بىش قىلىق بىدر آن ئى ئەزرى زۇن ۋېساسى بخ<sup>ر</sup>ینگی کویی اندر و بد دیجو<sup>ل</sup> خواستی بىلىككونى اندرجام مائندڭلايتى سحابستى قىرىكى تەمى قىرۇسى<sup>تى</sup> سىسىم كىكى كەنمەر داغ عاي ئەتتابتى .<br>اگر در کالید حان اندیزی شرای اگرى نېتى كېيىسىدىسا ئىزېتى .<br>بودَان کې کپ ن ترکزیخور د مذې صور گراین می *پایدا مدیحهگان تعالی* \*\*\*\*\*\*\* حيندسسون نوردآب به بالمستحمد ما آن حيث ن تحتسني گوپ نے وزیکنز کر سینتہ تن میانکش بازگائے وٹیانیو این جهان رانکرسچی مشهر در مسلمه فران کود با در انگر<sup>س</sup><br>این جهان رانکرسچی<sup>ش</sup>ه مرد مسلمهای این مشهر کا زرانگر<sup>س</sup> *گەشتىي ساز بايدۇن گذرق* جمجو ذرباسست وزنكوكاري  $\frac{1}{\sqrt{2\pi}}\sum_{i=1}^{n}\frac{1}{\sqrt{2\pi}}\sum_{i=1}^{n}\frac{1}{\sqrt{2\pi}}\sum_{i=1}^{n}\frac{1}{\sqrt{2\pi}}\sum_{i=1}^{n}\frac{1}{\sqrt{2\pi}}\sum_{i=1}^{n}\frac{1}{\sqrt{2\pi}}\sum_{i=1}^{n}\frac{1}{\sqrt{2\pi}}\sum_{i=1}^{n}\frac{1}{\sqrt{2\pi}}\sum_{i=1}^{n}\frac{1}{\sqrt{2\pi}}\sum_{i=1}^{n}\frac{1}{\sqrt{2\pi}}\sum_{i=1}^{n}\frac{1}{\sqrt{2\$ 

نار*دا برچت بهتر د*ری چون کی پخششهم آورد کیفرری جىدكن ئازوي صف أيكرى فسنفله طسب عار وارو بي فقلا ای آنکه تخکنی وسسٹرلواری واندرتهان سرشك مجازى ترسم زسخت مذه وشارى بودآنکه د خپره چهڅم داری رىف أنكەرىف آندانگ أ جوارکر د خوابچ کېپ ټې لا *ھمیتی است کی یذیر دہوا بی* ، *مىتى كىن كەنسىش*ىدە دېرىتى زارئ كن كەنشىغ داوزار شو تا قيا مست <u>آيد *(أد ئى ك*ان</u> اکسی ر*فت ۱۰ به دی* بازآری أآذار بسيس منى ازكر دون محمرة بالمرتجب زبيادادى سنحمو پی کاشتەست ع پی د ٔ برهست که تو ول براوتگاری به گرفت ماه دکت جهان *یک* أبرى يديدنى وخئوفئ يسنفر

فرمان کے پانکنی رسست میں برطر کشش گھرندی، ہاری ماشکن سیاه *فان د*ال ستس آن به که می بیاری دیخیاری اندر بلای ست پدیدارند ... . فضل مِزْدکت مرّوی سالار \*\*\*\*\*\* گل سیاری شت تباری نیسید داری حسب را نیاری غيذ روسشن جوأبرمين فليسبخ وكلش حسيسا نبادى \*\*\*\*\*\* ای ویدْخاش زشار چه پیدری مسسسکت خالق آخرید مبرکاری تمری *که مرتوراست سرماته دیداست کارنات با بیادی* \*\*\*\*\*\* با خوى ابرگل ئرخ تۈكرىپ شىنى شىنى شىرەك ئىست س<sup>ە</sup>ختىرىن ئىگ<sup>ىك</sup> كاندرجان بمسكر وحزر فاست www.rasekhoon.net/software

، مارك*ى تېرىكىن ئ*ۆدەكرىيەتىرنا ئىسسىم مۇسىس ئەزەموژگىندگا ەدىج سىدران بان بىگرىك شىشدە سىز رىئىز مايىسىيە مەمارى بىيە گە بوي خوي مۇلىپ ن آيدىنى \*\* يا ڈ<sup>ا</sup>يا ريجنسے برمان آيد ہمي √ ریکسن آموی و درشق *راه آ* زر پائېرىنىپ ن آيدى ئىچىكىنىشلارا تاملان آيدى آب حون رفساط روی د پ أىب رازآرز وي ژوئ ا .<br>زېي<sup>ا</sup>دان بولان کيان آيدې ارکه جویم پسسل وکه مبرسوی مى فېر عاشقىيان آيدىمى الحائجيث اراشا ولإثن ديزيج مېرزى توست د مان آيدى ناۋىنوي *آسى* ن آبدىمى میزما و دست و بخاران تان میزمره است ونجارا بوسا بمروسوى بوسستان آيدمى آىت ب<sub>ى</sub>ن مەن <sub>ئ</sub>ۆت<sub>ى</sub>دىمى گرېږ*ېڅ اندرزی*ان <sub>اید</sub>ېمي

اچآب م از <sub>ج</sub>ې ځشک يون<sub>ا</sub> نې مراز مصية تحتي فهاست ضيب بزی پرورٹ جرمان جرونجم كرحيف باشدروح القدين يحبانى بجرم حسن ويسف سرزراني بحس صورت وطبل مقيد نظم بیآزمو دشان سنسکارونها بسي مُستوم نا اكابر واعيان سى ئىيەنسىق<sub>ى</sub>رىھا ئ<sup>ى</sup> كەنپ يە<sup>نى</sup> ىخو<sub>ا</sub>ستىر *زىتى مگر كەبىپ يەتى* \*\*\*\*\*\* آنكه ما مەسسەچ خىق خدائى آ تومذ عدائي بهيسيج خلويمانى بازم *در دین*و بندنت نی ړورنندن رانسان د سند در يابرود مايه روز حبثه توآني هر بيزبرالعا فأحلق مدحت رفته<sup>.</sup> \*\*\*\*\*\* سکسی را چومن<sup>و</sup> متکان می چه باید مسکه دل شار دکرد به سر د و متکانی

نەخرىيب بىزىيت كان تۈندىق ئىسىنجىنىپ بىزىيت كان توندا **\*\*\*\*\*\*** <u>ىي قېمىنە ئەستەنگرازانى ئېان دى</u> كاسدسشدار ووربعثر ارارشابيق اين نيغدەسسىدى بەيجارآبدا *فې* درباب انش بن من بیده گوی أتاصب والماشات سنرى تكر ما سدرا ساست، بویی ج<sup>5</sup> دارد. \*\*\*\* 涨涨 ى جۇركەئدا ئەسسىر جانج كەتوفوا <sub>ای ب</sub>ر به میان جب ان بود.<br>ای بر به میان جب ان بود.شا ورىجت ئدا ندىسە بىر تەرەبىيا<br>مۇنجىت ئدا ندىسە بىر ق مى خواه كه يَدِحْوا ه بكام ُالتَّحْكُسْتْ عب آمد دامدمی بیشون دملا<br>جب آمد دامدمی بیشون دملا شدروزه وتسبع تزاويج بيكشابي ىنى مى تو*جېسىتىركى د ما*ش بى د ما چەن ئامجى جستەشيەعىدىيىتىن د <sub>ا</sub>یم تو برافرون می <del>دیمی چ</del>رنگا ر گا ه بر بسنسه ون د وگاه به پي ېرحىف يۇ ندا د ند تورامىرى د ننگ میری تېونكەنىڭ روشاپى تېۋىتى

دریای رَوان باشْ جون زیرگانب حورث پدروان ش ون ربرتنگ ، ، ، ، ، ) که جه میل سُوی ملک توکر د<sup>ید</sup> اینکسٹ بنیا دندسراز بافتراکپا ۱۰ ام طبع از مابن درآب گنن<sup>د</sup> خفر دسچای آمدونه دام دیابی مترنىۋەگرىپ ۋى كەدېتر گاې نىۋېرىيە شىنىزاردىيا بى \*\*\*\*\*\* د ل تنگ مارای ملک!زکارخد!<br>. د آرام وطرب ۱ مده از طبع جُدا<br>د آرام وطرب ۱ مده از طبع جُدا ر ئىدىار فىآ د پ<sup>ا</sup>ست *چنن مېرمل*ى *د*ا أخررسسيد مذبة بركام والي .<br>د اتکس تورا دیدوتورا میده پیک مسلسل داند که تو باشیر به شمسه بر برآیی به<br>په اين کارسایي بُدنه وتشان » كىلى انبود قونت لىمارسا يى ى آيان گەرخان<sup>ىت</sup> بىلەن بەر ازىبد بەشىشەر توپاسدۇنايى \*\*\*\*\*\* چن عقل را حسّستهُ! فَأَكَرَ ﴾ ﴾ الكلمة شيخ شق رائب \_ ارتولي

*ه ش دا گرېښېستېري کين* جنن رااحت بەرگار توپى تماليعان 그들은 a Serbita **da** 4 - 1945 - 1947<br>1941 - 1942 - 1942 - 1942 - 1942 - 1942 - 1942 - 1942 - 1942 - 1942 - 1942 - 1942 - 1942 - 1942 - 1942 - 1942<br>1942 - 1942 - 1942 - 1942 - 1942 - 1942 - 1942 - 1942 - 1942 - 1942 - 1942 - 1942 - 1942 - 1942 میں اعباد کے سات<br>میں اعباد کیا جات Sand Constants ا با ایرون باشد به شده باشد.<br>منابع ای کے باہر دوز کراسائٹ یاداری کی دیا تھا \*\*\*\*\*\*\* در کور با دحب این که پورت مستمر کم بمبر وارنس این که بودا بوی حب که سر خدم عالم کم فرخت حصحت میشدن زبی د ماغی که تورا  $\sim$   $\sim$   $\sim$   $\sim$ www.rasekhoon.net/software

بِآنَكَهُ وَلِمَ أَرْتَسِيدَ تَرْتَدَتْ أَنْ أَرْبَى بِتَسَسِيرِتَوْامٍ زَعْمَا فَرُونَنَّ ، *مەن كىلام رىڭ كويم يارب ھېرونىش تىل ست صالىرى ن*ا \*\*\*\*\*\* جانی گرگذر کا و دل *فرون آ<sup>ت</sup> سیست انجا و دهست ارمیزه بالاخون آ* ليلى صفت ن رحال بي جبز مستخرجه فن الذكه حال مجنون جوان آ داجىب تەرەپىيىلس بۇيت سىسى ئۆزىك ئىقت<sup>ىپ</sup> ئىدۇنيت ر ئىزدى ندېدنىسيەتت<sup>ىن</sup>اي دېڭم «سىنا يېڭانەجزاپ *طرفەيك بې*ڭىيت تقدير كەبرىشت آزرم نتق سىسبرىش ورميت ل زم ندش اندرمجیمرز *حیان مسستان کرچ تو<sup>ب</sup>ی به به بیان مسئلتند و*ارجال توشرم ندا  $\rightarrow$ 

چشم زعت بىر پىت يىتى يىفت *بىر بىر بىر سىسە بار كل ز*رازم يىگفت رازی که داروان می <sub>ا</sub>شتیف مسلمن که به زبان ل با خلویمنت \*\*\*\*\*\* بىلاد توشدتر مىت خواجه دلىك سيستجمع بالتسبير بنسب وتوبا \*\*\*\*\*\* بى رُوِي توخورت پەجلانىۋىى<sup>لى س</sup>ەسىم بى تۆھپ ياخ عالم مۇرۇرىيا با پسل تو*کسسک می بن* بداموزمب<sup>ا</sup> در روز که تو ر<del>ا</del>ب پن<sub>وآن</sub> زوزمبا 2. 安安安安安安 .<br>ژىغىش ئېش — درازاندازد سىسسى دىگىت يى جىل بارانداز د وكرج وخس ونكدكر تجث يكم والمن والمن ومن شكك طرارا بالأنه \*\*\*\*\*\* چ<sup>ىن روز</sup> علم زند بى*است ئاند \_\_\_\_\_\_چون كېيىت بەش*ە ئار جامت<sup>ىگا</sup>

تقذير يجسسهم تتركات مائد مستنقذوذي ببطلادا دن عامت مآ \*\*\*\*\*\* هجرها وهست گر طلبم کس کمند<br>مسیر است گراملیم کس کمند به ایسی کسی کرم ترک برگریم د . ورُجان بلب کیدم مجزار دیم تھی۔ کیک تفرہ آب برلبم کس کند \*\*\*\*\*\* لبقودتم بردم وآسب زمين فسنسلخ والرجت وعروبة وانش تبوز \*\*\*\*\*\* <sup>ا</sup> ماست شوم ول فرح زنده شود مسلح السمن زاقب الع فرحند ش<sup>ق</sup>ة ا وزغير توهب مصاحق مديميا خاطر يبسسه ارغم راكندوشود \*\*\*\*\*\* - بىركەرو با ئوڭار دېركىپ كې بىرە دۇرۇغار برگىپ كە - سخن سبب زېږمو ئېشا يى جندزوی زمین شکر گیرؤ

 $\begin{picture}(120,15) \put(0,0){\line(1,0){150}} \put(15,0){\line(1,0){150}} \put(15,0){\line(1,0){150}} \put(15,0){\line(1,0){150}} \put(15,0){\line(1,0){150}} \put(15,0){\line(1,0){150}} \put(15,0){\line(1,0){150}} \put(15,0){\line(1,0){150}} \put(15,0){\line(1,0){150}} \put(15,0){\line(1,0){150}} \put(15,0){\line(1,0){150}}$ أَهْدِيَرْسَ كَمَرْ؟ مِار، كَ؟ وقتَ يَحْرَ اللَّهِ مِنْ مَسْلَدُه وزكه ؟ ضم ضمنَّ كِي يدُ وادسش؟ ويوسب بُركها وبرلبت مسبب لمباركه وتدبيق والمون والمحيكم \*\*\*\*\*\* نان *قىشىنىڭگرىنوى زىن باغ نۇرەسى* بېيىسىغا نى*لىت يىن ياغ بى*زەر بىيۇ دەممان كە باغىباستە يىق<sup>ت</sup> سىسىپى *ئاڭ ئىستىگىر* دىن ك<sup>ە</sup>كۇ \*\*\*\*\*\* چ<sup>و</sup>ن *گەشتەمىنى)م* د داپ گەشتە*ۋۇ ئىستىملارنىڭ بارقالى*سىگە قرىبە دەگ<sup>ۇ</sup> كاي من توڭېشستە دىشان تىدە ئى بسالینرنسشین *میگ*وی باناز \*\*\*\* 老米 گشستیر مرا یا می بان دل تنگ<br>مشتیر مرا یا می بان درخست س كارتركىنە وتتك این کر پیسے رویم آن کی لیگ شدوت زكار ورفت ياازرقتا

سيصر ، جۇ قۇم ئەھىر ئەلەت ئەل ئەزەرى تورم ئاغلى ئەجاب ئەل اين تم كه مرات كه و قاضايت ثم به اين اي تورات يك خارات <sup>با</sup> \*\*\*\*\*\*\* جبان برسب له لكام سسن ژو به محر و در پرست به ای ازی کا بىين ئا جانىت تىچۈنەگام ئىبد ئەن بىجا كەزدىر آپ ن كە اوڭداردى أأجب نبوه بمسك بإفضالكرا فسيستحق وتعرابيه ستكرفع تقصسيرنكر دخواجه دراودجب سيبرين درواحب تكونه تفصينم \*\*\*\*\*\* <u>لوسف ن</u>حویی کراوضان کروی<sup>ل</sup> سے سیونی ست نے بان صریان کرویکم زآغاز بەسىد ئىرمان كردۇ. ئىنسىنلارزىت نەغان كرو دلم www.rasekhoon.net/software

-SAN چۈن شەن ئى دىن بىر دىكىم سىن خاك قەمت بىرىنىڭ دۇرىدەنگى درسیس فود آن مامنز میکانیم به به به بروین زمر تک میده برجانیم برباح توجوه ست برحاريم مستحرد فبمسكم ول مدرنتكن مارسم درمنراعت مکنده مفرنز پائیم پیچود کار دیشترول می است با نیم عالم *يوسستعركندستكي<sup>ن</sup> مايس سيستخبر خرمشن وزكار ماخوتنام* \*\*\*\*\*\* ازکیبوی؛ پسیبک پینک آید ، درزانک اونسیهک نسرون  $\rightarrow$ 

دىرىن تۆزۈدى شەم سىيرازى ئاستىلىكىنىڭ ئونىن مرام مەت كەرمان الفصكة ويسيرها سباحران ورائت يتكردكراز وودجانا MAN 1999.<br>Manazarta ازىبچىپ ئېدىغ ئو<sub>ل</sub>ىق مايەنتا ھىسىدىكى ئەزىر يون نان توجېسى<sup>ن</sup> ار ماحن ست *فتیکر دیم ای*نچا سطح با در در تاریخ در باکند است نیست به در باکند \*\*\*\*\*\*\* وياریزل فروخت نفر وخت کرن به سیسه به تزوان فروشد وست زرا آزئ که چوآن ماه بود بازرگا<sup>ن</sup> دیگرنه ان فروت و دیوسه جا<sup>ن</sup> ░▁░<sub>░▓</sub>▓▓▓▓▓▓░░░░ .<br>. زویت دربای ش<sup>و</sup>یعات بر پ<sup>ن</sup> مسجد الفت هنبر صّدت دین دُر دند! أبروكشستي وجين بيشيا ني نوع فللمستجمع المجمع وشريف المؤنا  $\frac{1}{2}$
<u>anders and the second second and the second second second and second second second second second second second second second second second second second second second second second second second second second second secon</u> اى از كۈنىز تەركىپ مۇ دەم ب<sup>ە</sup> ئىس ئىران ئى زېودە بوار نى م سىمى نىڭ يىشەنىۋە جەردى شوي<sub>ات</sub>ىتېرىپ بىنىڭ ئىككەن كىيەتكە ئىككە ئىككە ئىككە ئىككە ئىككە ئىككە ئىككە ﴿ اِمِّنَا مَالَةَ سِبْ مِنْ نَعَاهَ وَارْغَمَ تَوْسَطَنْ مِنْ مِنْ مِنْ مِنْ مَسْتَ وَارْغِمْ تَوْ اخان فروس ضب يحكاه أذتم تبعيه الآواز عسه توم أرآه ارتم تو \*\*\*\*\*\*\* پوځ کو بازمانهان ساخت کو په په بانیک مایو داره دریا حت کو بنگا من شب گذشت شد تعدیماً به است از طائع بکتم کمی نسب مداخت کمید \*\*\*\*\*\*\* المتحلف والمسافات المحافظين والمنحار زخبارهٔ اوپر دیوت ق دیست با انگذشت دارداندر پرد

وامدر کن نسه خ ارغوان سپ ی<sup>ه</sup> لألفت بدم سرازجان سيب وا درسر پیچ حسسه ار جان پېښیده د ٔ بر بندی حسن بار دل در بندش \*\*\*\*\*\* ای برود سید مهرسر یک حادث در حال من میب به بوی چاره en de partident de la Partidental de la Partidental de la Partidental de la Partidental de la Partidental de l<br>De la Partidental de la Partidental de la Partidental de la Partidental de la Partidental de la Partidental de - 1988 - 1989<br>Presidenti al II-lea ※ ※ ※ 〟 برهزركب حان ضدآرزو مانيز چون کار د لمرزر گفت! وماندگره كآن بم شىسە صل رگلو ماندگرد انست زكريدبو داضوس فسوس \*\*\*\*\*\* من دونوا بم حديث شدتكم. <sup>:</sup> آرزونا که مرّد مان خوابیت بد ، جافیت *واہم ارخدای جا* بى سىسيە زى از مرّ دىم سفلە

-LID ای طرفهٔ خوبان من می شخصی برد<sup>ی</sup> است است سیدرک یکن پاک زمی المحادث المورثي ، از کعب کلسان نیزکرد<sup>ی</sup> میتواند کند بی قرست کردی بعدار دوهب ارسجد وبردراد و ای شق سب گانه زونمرکزد \*\*\*\*\*\* تحربر نرفتس فرومب سرى مردمى بركوروكرأو تكست يمكيري فردقيا مرکزی مود دفت و ورایای زد گرۇمىت فادە دى مگېرى مردى \*\*\*\*\*\* ،<br>أن خريدرت دشت حاشاك زد مامات ف ووروسالاك زې سن برسرگور ټاتېارك<sub>ىش</sub> خواي وین بُر در خانها تبوراک<sub>ست</sub> دی<br>موت

 $\sim$ ول سیزگرددت زمیادگری مسیح تبریج درج ترین گرد<br>. این فروکه دوسترزجانت ادم به به بازگد زصد مسیرارد پخن بر \*\*\*\*\*\* باداد وقاعت كن بادارى مسترد تكفت مثوآرا دبرؤ درَبِهُ زَحْرُهِ كَافِلْتَ مَرْكَن فِصَدَفُوْنِهِ مِنْ دَكْرٍ زَحْوَه كَافِلْتُ مِنَ سَادِيزَا \*\*\*\*\*\* ئارفت<sub>ە</sub> ش<sup>ى</sup> بىراە بىيىت گامى ، سىسلەنى *ئالت كامى* ناگاه شدم *زقکت بینای کرنم قراق نوش دت جای* \*\*\*\*\*\* مابد پخش فروم دیخشنج مسلم ورآن گورنگٹ تئالی نە چان *خىنت ئى كەبرىترى ئىستىل ئەن ئى* ئارت<sub>ى</sub>نى ٧۵

ابات براكذه گرچ پشترراحطا باران بو<sup>د به</sup> مونودارود کهربا<sup>م</sup> \*\*\*\*\*\* بریشن نخ نوزود نصف دنجن مست جون پیشن اس \*\*\*\*\*\* تت کمناحان کی دجندگ<sup>ان</sup>ٹ ای عمی مردک تو  $\sim$ ٧٦

چان کە پىشستۇ بېتىدى كىام<sup>ى</sup>ڭ ئەسىردۇرىغ دۆگرگەنسىنىلا \*\*\*\*\*\* حرفا ديدرغا بدلارجان كربه زمي مسلمسا بالسيد وكمست واردجو ما دخسان \*\*\*\*\*\* \*\*\*\*\*\* د.<br>درگف آساسیسیسرآر دیباً بد نسست کنیسیا جن درز با یدکر دنان <sup>را</sup> \*\*\*\*\*\* شرالغده ک<sup>ر</sup>مرون صب ازخانی<sup>د</sup> تا به حیک سه آبروآبروآبرد ک \*\*\*\*\*\* -<br>- ئاست زىن زمانە پېتىنىق قىسسىسىسىسىسىسىسىسىسىسىسىسىسىسىسىسى ئەرىن زىيانىڭ

ويوكزه آوندكر داربت بدمحثر فسنستخوذ والى يوحب بمبان تبككا \*\*\*\*\*\* كىغاش مشەرمشىيران فىسكرۇ قىلىش دىنىت برگرگان نېكا \*\*\*\*\*\* \*\*\*\*\*\* \*\*\*\*\*\* اگرت بدرہ رے مذہبی بیٹر سے سے اورت کی خامش مباش چینڈ \*\*\*\*\*\* بمی ماندت فت وراه د در پست به سیسید و داریکه شغل زای<sup>د</sup> ريوي

غدە تېل دى وېدىدىمىدل دى دگرنما يد ودكيرب ن تېراپ \*\*\*\*\*\* .<br>فأخذكون شيد والأكردش توز \*\*\*\*\*\* .<br>تاكى ئۆي ھاپ كىنى بېش اخصا ئىسسىسى كى ضىول كو يى قور مى جدىيەت قىل \*\*\*\*\*\* جنب که با بار وکلنگان پ<sup>ر</sup> جست میکندسشن وبال کرد دلیت \*\*\*\*\*\* ج<br>جال پر شستر درایش کرد د فق مسلم آربار بود بودامدر فلات ن<sup>ود</sup>ا \*\*\*\*\*\* برروى پزشكەت زن میدیش كەسىسى بولۇپ بولسىت بىسيارت - SS 42 www.rasekhoon.net/software

ای لادآن پی حب اغ شانی (میلادآن زات رشکت ک<sup>یت</sup> \*\*\*\*\*\* حَاكَ كف پای رُو د کی نسری تو هم مسلم کار دیست پیمایی سپ<sup>ست</sup> \*\*\*\*\*\* \*\*\*\*\*\* بچ ست د که او بود عوال مع این در آن در در توی شده آ **\*\*\*\*\*\*** بمەئىز شەخراجە ئىكوپى بصلىق سىستىم ئەرنىز ئاران ئىچىكەنى قىيە دىئوغا \*\*\*\*\*\* سع راحت می میز در مسیره و رُوتو<br>بعد راحت می میز در مسیره و رُوتو به به مسیح کدار فرما و روز میان تحدید کالوره 24 مي

ش قەرۇمىست زىرىندى ئىسىم ئىترار فرسسىا فدىن \*\*\*\*\*\* \*\*\*\*\*\* .<br>موبان برسسپاسدادت ن فایقا مسلسم مرتکبهشتیر دا<sup>ر</sup> زروی اورشا<del>ت</del> \*\*\*\*\*\* بهارت كى أن مى زم حائة توب سىستىگر جەخا ئەتو نومجىس مارىرىن آ \*\*\*\*\*\* بادل)كەمراجامئەيالى *زەنت* بەر ئىرازاك<sup>د</sup>ان دىدە بىياس<sup>ىش</sup>ىت \*\*\*\*\*\* معدورم دارند که امده وغیثت و امده وغیش منازان هندو...

چەكرىن بېشەپ ئەگرى باش ئەس ئەرىكوم زيات \*\*\*\*\*\* بودست در فاك باشديافتى مستسمج أن كرخاكست بو دانتوق \*\*\*\*\*\* ر*فیرسٹ بیا*ءائین بیسیج<sup>و</sup>ل دوّمانٹ خالی سادسی مرج \*\*\*\*\*\* رای *کسان ل<sup>ا</sup>ت کمزن ی د ته*سیس دورشوارز و دست که اینز خ \*\*\*\*\*\* نون زان حيث بوبود بركه در مستشر بوتوراستي وخب مرن دغني \*\*\*\*\*\* از د د قا داری پوشسده شهر په د زند بیشنا داری بربر د د  $\rightsquigarrow$ 

يخت ووولت ومكارنة يخسط مصرت وفتح ببث بارتوباد \*\*\*\*\*\* بە توپاتە *كە* دېخسىسە ھائىن كەن ئان بىدازىش تىباد \*\*\*\*\*\* ،<br>ئايلاراكركادكت ئېنىان ب<sup>و</sup> سىسكىنىن توانى بارى *خۇ*ك ئىلانى \*\*\*\*\*\* گرمىندىم ەجبان بېت ك<sup>رو</sup>انل چوڭ خ<sup>وب</sup> يومنوي نىل <sup>ب</sup>اينىد \*\*\*\*\*\* همرد ونسود زنده زنده دیسودان کمی مسیح استان می بازی کرد.<br>همرد و نسود زنده زنده دیسودان کمی \*\*\*\*\*\* كرخ احدات ارتش كبت فللمستج قيروس بسباسياه آمد ر پایچ

ای جان سه میکرد. جان دین<sup>د</sup><br>بای جان سه میکرد. جان دین<sup>د</sup> \*\*\*\*\*\* يافنى ون كەمال سىسىدەمىتو ئىسى دىكە دىندان بەلم \*\*\*\*\*\* <sup>و</sup>لاز سار دارونجا بیشن پسته خرابید در حت به میع و پراژ \*\*\*\*\*\* *"ادَ موکر داکرافت خامون" میشینیسده بعافیت چ* فرغا \*\*\*\*\*\* ىن جېن ست پرېن ده دَو<sup>د</sup> كې سيك نيم نيك نه زېږ ند نوبله \*\*\*\*\*\* سآخى برآيدار رثاخ دبغت كالمستسبق ومتكث بثناخ وعنزمندمخ تطلعك

بېلان *مرتكىسى*لەنكە تېمى دى<sup>ش ب</sup>ېزارار ب<sub>ە</sub>شاخكىسىسەسى قۇد \*\*\*\*\*\* برآن كريم كشسه رزما وبلادة يستشخصخت باشدكر ازك وساوه يؤ \*\*\*\*\*\* ئاغ درآبگیر کشته زوان داست *و*ن تنی ست قراند د \*\*\*\*\*\* بروزنتم يزود كارسب كوكر مستحسكم وخع حوادث وزالكارآبد \*\*\*\*\*\* نېزگەراايزەسشن پختى بېرىش دەپەر ئەرزى بەلەر دەپ ئىدە <sub>ل</sub>وراپ ئىدە <sub>ل</sub>ورى<sup>ق</sup> **涤涤涤<del>涤</del>涤** ماین دیدئ نجب کیودر کمرد سیست پنجنجایست دشمانت کود.

باز نشیکاویان وفاقدین در زرنت فناروث نازکر \*\*\*\*\*\* أكرى ووعجت نخوردم كحق فسيستجو وأكنون سا و ووخجت بحور \*\*\*\*\*\* مەنلان رازكات زراكين ياي آزادگان سپ) پرسر \*\*\*\*\*\* بآزند نام وانيت جروح تودكركا بمستحشيت درؤ وملميت ترمون يبرفيكما \*\*\*\*\*\* گریده جارتو<sup>رت</sup> بدو درجانها معسیر باراسی باراسکارزا \*\*\*\*\*\* ーマッシ

فاختاني سسدو ثاميروه برآورد فسيستخذ فأرسم واضا يلنبؤ \*\*\*\*\*\* علماره تن دربودکوساو کان آدنب روشود ژانس \*\*\*\*\*\* ىون <u>للىقىنە كەبد</u>ە كۈنبار ئىسى ئەزەرە بانكەنىڭ ئىككىنىڭ \*\*\*\*\*\* بجنآن خرزاهف بسان مقاربا ستسبح تبنج ومعج سب كزوكر فتي برأ \*\*\*\*\*\* د عن دیر مازی ارزی کن<del>.</del><br>د عن دیر مازی کن آ \*\*\*\*\*\* ن ئېزمەنكى عرض ئېزىات ئې<sup>ش</sup> ئېشتىلىكى فرسان برزە خ<sup>ىر</sup>نىڭ ئىگ ئەيچە www.rasekhoon.net/software

ا با گار طب ازار نان دَکتا نيا مدايدرج تومنت از بهارطرا \*\*\*\*\*\* بِأَدَّنَانَ دُوان — يَصِ آيدِ مِنْ بِمُحوانِدُ رَفْسِيلِهِ أَسِيدَ مُهَارُ \*\*\*\*\*\* - چون سینزم زمیان برم به نور د<sup>ر</sup> مسین در میکن با روحان عدد دُ \*\*\*\*\*\* مْهَادِرُوِي مِحْرِسْتْ حِيَانَكَهُ رُدِّبَهُ مَعَنِ مِنْ وَآثَكَرَاسِتْ رَارُدَ بِمَالِ \*\*\*\*\*\* حنو دانىت ا دا د ەبىرىمى \_\_\_\_\_ ئورا بىرەكر د ەىعادت روتى \*\*\*\*\*\* ئت *اگر ولطیف دار ڈیٹن* کرد روسارہ توس<u>ت مرا</u>ٹ بجمنعه

ارچە ئەيغۇر دېرىياكە ب<sup>ەد</sup> قىدى مى *تور*ە دلت كىدرو بېرا \*\*\*\*\*\* تۆككۈنەمى كەدىست ال سىسىم بوتەسسىي زىدىسرىشى \*\*\*\*\*\* بربيك نهاده حب ام باد به سانكا وزبيك فوش كردن \*\*\*\*\*\* ىچى<br>بىخ قلىبەيلورات زىر كىنبە «خىر بەش كىلىپ ئىست<sup>ە</sup> زەكرىغان<sup>ى</sup> \*\*\*\*\*\* بىلكە كەبون سىكى ئىلەير سىسىلىكە ئەرەنىيە بىر ئونىڭ ئوخشە بىر ئونىڭ \*\*\*\*\*\* بانک کەدىت،ئ ئىچسىيىن ئىستىلىشىغ امدىم توراكە بىتى زېڭ www.rasekhoon.net/software

ای در پیس) که مورد زار نواز این از بارخوروبرو<sub>ست</sub> توپس \*\*\*\*\*\* بر سرشاخ چاراسستا ده زاغ به به به بابک برنر د ه زمیر پید کاع کاغ \*\*\*\*\*\* . آوازان در مدرما بیشوم به <sub>خ</sub>مدمث وی در <u>عمان</u> آمن \*\*\*\*\*\* بركور د داست نشتایت با ب<sup>ی</sup> به درآن کو زوداست بربر دینی \*\*\*\*\*\* چۈن جامئەسشىرىتى مەزكەندىس ھەر ئەكرىز كارىيە جاجتەم دىنى<br>ئارىپا ئىستىشىرىتى مەزكەندىك \*\*\*\*\*\* کچی تنگ سے توہ ہم زون شواکنو<br>کچی تنگ سے توہم زون شواکنو کے مجروفہ باب پر اور ناحران کامن 242

بادە ئەسەمائىكى مىشال زەردىنا<br>بادە ئەسەمائىكى مىشال زەردىنا ئىسسىمات ئاسىر ئىدا ئىسرى ئىدىرا كافارتو أورشك ببدنا فسيستجيز وبمايام نثدتك \*\*\*\*\*\* ب*ەع ئەزەبىرگى* بى شاەمات سىدىدىن بىن ئەنبەن نوپ<sup>ى</sup> \*\*\*\*\*\* ىك يىك از درد. آبدان كا قسس از بول شىدەرس رۇپچىك<br>ب \*\*\*\*\*\* خنگ کلب مک پتوزیک نے ستہ اپنجان ک<sup>ینج</sup>ینسبیدا وراہج ک<sup>ی</sup> \*\*\*\*\*\* جو نامون دشمانت پست بادند<br>به خامون دشمانت پست بادند به همچر کرد ون دوست آن *دالایم*ه

يار) ديت توفق وورسوا تورفين مستشر ووكتت يا واجر بفت تشترين منشدنا \*\*\*\*\*\* ای شی *میرست ایمان تیکم* ای میرسی حکمت عام تردخال \*\*\*\*\*\* البستة بيب ببشت دمن تماجم المسيانون والبركسين نبائم ولل \*\*\*\*\*\* برابحانجم ناحب اکذات کانز آنجم کادان کب دم \*\*\*\*\*\* كركبذ ماربى مراية غمرش آن ينم بمسبح والدود ووزين المحوارة مكشكم \*\*\*\*\*\* مآذركة ويائسك كذر دقرك فسندو والأعرام است تغريب بم

\*\*\*\*\*\* برنغ بېرار ت<sup>ەس</sup>ىسە ئامام تىكىنېت سىسىدىدىن ئىسىم ئىلىم قىلىم ئىلىم ئىلىم ئىلىم ئىلىم ئىلىم ئىلىم ئىلىم ئىلىم ئ \*\*\*\*\*\* آرزوسدان سشده توبكور مستسمه كدرب باره ابت برم **\*\*\*\*\*** ببنوز بامنى وارتهبب يضنيق سيسبر وروقت شارم بشب تبارة تتأ \*\*\*\*\*\* : ئ بدان آمدم مخدمیت تو سسسکه برآمدرطب ز کابارم \*\*\*\*\*\* يەلەپ 93

وارى مرابدان كمنسا أوكا وأزالكانت يتخرم \*\*\*\*\*\* چەن بېڭ لاربود كام داكى<sup>ن</sup> بىسى سىنىپ ئىزىدە برادىگر \*\*\*\*\*\* ى سركىز بورېم چې<u>ت م</u>ىگا دىلىغا سىسكىۋە تەرەپ ئەرەندىنى ئى \*\*\*\*\*\* بْت پِرستی کرفہ ایم سہ سے این بان این بات کرتا ہے۔<br>ب \*\*\*\*\*\* كەرا دەجىسەلمۇكرەسك ئەسسىن دادكر داند كى رۇن \*\*\*\*\*\* ك<sub>ە</sub>سى تەرەپىي باشتەكە شىرى بالاناسىسى چوندىگا دان كى باشدىگا دان<sup>ى تە</sup>رەپىيە<br>سىمى توروپا ئى باشتەكە شىرى بالاناسىسىيە تۈرۈلۈن بىلى باشدىگا دان

گر پیاست یک روزبانچند مست میتوان و پذیر دان \*\*\*\*\*\* منځنگ دی که زی آم کندن<sup>ی</sup> میشتن نورنسا دی. فل<sup>ق</sup> \*\*\*\*\*\* مىلادىنى بى فغ دېرىستارتو،<br>مىلادىنى بى فغ دېرىستارتو، ئ \*\*\*\*\*\* بىن خىرد ئامورىيە<u>شىرادىن كىشىشىدۇي سارئى</u>سار<sup>ئ</sup>ا \*\*\*\*\*\* از یی *د لفغد ه و روزی بیجهدگر همچنی به افروسوی منبخ خوش می*ان روا \*\*\*\*\*\* مونس*ته اراج کیشه نیز میارد مان* از میکند.<br>مونسته با راج کیشه نیز میارد مان از میکند و از میکند میکند می پر پایا ہے۔

جۇ پېشىدىغان بەكەتوناڭغىن ئىسى دەرىكى شەھىر بون سىيەن با<sup>ن</sup> \*\*\*\*\*\* بەنورلادان سسائ كركرمان استكى كەنزگرىيىتن وست بن من خدا \*\*\*\*\*\* بتأنسشة رون برسال سدر سيسيسي مدرون رسال منكا \*\*\*\*\*\* بېركە كىندىنوى ئى ئىستەتكابى كەسى ئىك ئىجوا بەكەنىۋە شادەل \*\*\*\*\*\* تكفئ وستستر منس آمينية است سنسسمس نخود ونوسشين تشكر بالبينا \*\*\*\*\*\* انئ حسسنه بدارمن رابه دوحنر مستشرق حان ومصب داده رنق -SAN

گەنئەزەي دەياجلەت ئىياي تۆ ئىسسىز بىر بىز جولانات شرۇن كەلىك بىل \*\*\*\*\*\* \*\*\*\*\*\* بسبره ماندكرست ولالدواريخ فليستعمر وروز والدائرات \*\*\*\*\*\* کینیت پنی کیز کرد زرو بدینیان<del>ج</del> می ادبرین کید پ<sup>یش</sup> کے دفرود \*\*\*\*\*\* بچڭال قىر تو دىن سىر بەل سېمەدە بىر زى بەركان بى \*\*\*\*\*\* ارآن کوزا برے مازکردا مستحکم کلفتیش بیٹرین تب شریقین

چانگە *خاک مرکشتی بزیرخاک کوئا* کوئی از زمبان کاگ<sup>س</sup> \*\*\*\*\*\* .<br>*آن خشتگان فویسٹس ن فوتن گا*<br>سین میں میں میں موجود کر دیا م*یر میں ترمیا ہیں؟* \*\*\*\*\*\* م پر میں اس میں اس کے مناز منصور در زمان پر متو \*\*\*\*\*\* عاجر شودادات مستصرون مسلم البرابر سبعب اركاء بالبخر \*\*\*\*\*\* ولراؤوي عال حاسب فأوتو سيستمك من اتونيند دمثرا مرينارة \*\*\*\*\*\* ای در مغ آن حرب نظام تجاریخ<br>ای در مغ آن حرب نظام تجاریخ بمصير

بعست سالار كاندراين فلكند فسيستسلسكروا بلرند دردو وداه \*\*\*\*\*\* فبستانون مجب کەڭساخ كەر كە تەكردى با دىلر دىسستە \*\*\*\*\*\* كاوآردم وكدارفنده كاوآ تفت دكرآبت \*\*\*\*\*\* منم فوكره وبر يوسشة منابريته وسيسمع أن بكسكم از بوسشة حاج يتكبن \*\*\*\*\*\* أزمهرا ولمرزم بي ضده كام ديب مسلم أسروب منزلات وبارآورديد \*\*\*\*\*\* آت تاجر وراست من سر در آتش کروراست م www.rasekhoon.net/software

ىجاي بېرگەنما رىسىسە مايەنسانىڭ كەنىنىڭ ئىلىپ ئىللىنىڭ ئەنىشلىنىڭ ئەنىشلىنىڭ كەنتىلىنىڭ كەرەپ ئىللىنىڭ ئ \*\*\*\*\*\* گرخمهای او توحب پرخ دُول ، سنج توکیف شده فرد. فره \*\*\*\*\*\* در لاوت بوروی ندم سی تر مستقل از دانه عدد لود دیدهٔ \*\*\*\*\*\* جىدى سىسنا ە دارد كۆكىش قىسىم ئىبان ش<sub>ۇرىد</sub> ور*ست م*ەخارە \*\*\*\*\*\* يحجج شاعران نوئيرسسىم توكواره سيسيم يميان يسان كنمراز تكمطايع \*\*\*\*\*\* ای فن دستانت مگر دن کن ب<sup>و</sup> مسکس میکند ناشتانست دستی د *حرا*ز <u> Sint</u>

تِحْكَمَ يَسْارَانَ كرَيدهُم إين كارُ مستسلم عيش سَيكستْ وحل بي يُدُرُه \*\*\*\*\*\* كيسة يسنن حادريك يونعش ذر فللمسل وأرابعت ودنه بوجانونز \*\*\*\*\*\* خوش ق فى فارسى ما دوسان كم<sup>ل</sup>ة به به محميتى بآرام ماررون عبس *ما يكث ا*لم<sup>ا</sup> \*\*\*\*\*\* ماء تمام است زُوى دلبَرك يه مس وزُ دوگل سُسبرخ الدَراوسر كا \*\*\*\*\*\* .<br>بای بارحت را تالی تجارفته نسبت ای دین فردست ر را تورفیه **\*\*\*\*\*** برزگان باج ن سب کردن می توجد با وست سرح وزرمیآ

.<br>ایسیک اوسیب (ویوارد مسیح کرون ماروٹ زاولائہ \*\*\*\*\*\* .<br>مندوس المن المرزندونين كركس الميزوس والمن المن والمرزاني المرزاني \*\*\*\*\*\* ، ئايۇرىسىدىيالاران يىق سىسلارزىم بىسازىگە ئەسىرد \*\*\*\*\*\* خبر تو بی زمن و پی پیشهری می به و توابی زمن پیش بدادی **\*\*\*\*\*\*** برتورسسىدە يېزل تىگە يىل<sub>د</sub>ە؟<br>برتورسسىدە يېزل تىگە يىل<sub>د</sub>ە؟ \*\*\*\*\*\* گردرآن سندرىلندسىن مىستىم بىرىن بوست ن پېچ بېشان پر پيپ

كار بېروآپ خورون شور *كېيى بىش تىشىندىز* گروى \*\*\*\*\*\* بنائح استي كمختن تمام وح تورا مسيسيم وأردخورث بداكر تنوسري \*\*\*\*\*\* من کم پیشن تو دیان زباد نسبت تو ترانگری<br>مناسب از دیان زباد **\*\*\*\*\*\*** باغ قك مدخرى ارزشونك<sup>ىن ب</sup>ريس رانكه فننك يمكندمراغ ونسآن<sup>ي</sup>ا \*\*\*\*\*\* چەتكۈچنىڭ يارى بەلا<sup>بى كە</sup> ئاكەن ئەسلارخىردە كى بۇلارى \*\*\*\*\*\* نیودست به ویی بگاه پیت<br>میسید و تویی بگاه پیت 24ء—

**\*\*\*\*\*\*** .<br>آیوزنگ کو و بیا مدیرست در پس می به باره نویست برداکنوزگردر \*\*\*\*\*\* . ارتفرو پاکیکننگ *خپای دسیام ک*یما مسلسم مور پیشن میتوانیم در سیسی که زی \*\*\*\*\*\* جهاما جب ماراین تیمای مستختهکار ماسیسترتویی مازی **\*\*\*\*\*\*** بىملەخون<sub>ى</sub>م بېشەنلەمەبىيازۇنىڭ سېسىنىچ ئىچ ئىچ ئىچ دەم مىن تەرى \*\*\*\*\*\* ى ئىككەمن زىتىن ئۆلۈرىگىز ئېي<sup>ن</sup> سىستىسكىد ، دارىم ئىۋېرىبر م<sup>ە</sup>لى ئى ي

www.rasekhoon.net/software

اروپی اوسی کرین شاوی بن کی<br>اروپی اوسی کرین شاوی بن ک \*\*\*\*\*\* \*\*\*\*\*\* زرىۋون ئىنىنچونىڭ ئەن دۇنغ كىن سىسسى پۇرونى كىل ئەكسەن كى دەخ جۇ **\*\*\*\*\*** .<br>سرۇپەيىق بالايا ۇڭ كىنارەتى ئىسىسى ئاخىسان بارىمان بال سان كو \*\*\*\*\*\* تىداين ئوسىســار توپىڭىن قىسىمىدىن ئەت ياغ وېرزن<sup>3</sup> كوي \*\*\*\*\*\*  $\mathscr{H}$ 

عِزْرَتْنَا مَاسْتُ كَوِيْنَ ابْسَ بِمَسْتَرْدَى الْمَاتِرَارْدِي \*\*\*\*\*\* اقنامائەخرىي ەنىپ كىككى ئىسى دەزم نەرۇلى تۈزەت بىل<u>ىلى</u> ئ ن<br>اسلا**ت راکنده** ارمنوئ محسسه رال دومقومه كليله ودمنه دمسيد ماديامه \*\*\*\*\*\* بركه نامخت أزكذشت بزوزگار بهبه به نیز ما موزوز مسیح آموزگار \*\*\*\*\*\* ازخسساسان روزطاوس ت سنحوى خاورسحيسه ارزادكن

رُوی کپٹی سے پیر کر دی کِسرہ كأفآت آيديجنشش بني بره ،<br>ارحزاسان سُوی حاوری شا هر دیدم با مداوان <sub>حو</sub>ن ش<sup>ت</sup> » چون خاورٹ را ما کوئٹ نیم روزان بوسه ملزکرنت \*\*\*\*\*\* بچان تر د که دخت نوردی معرضهان کرد بردارد در زوی گر چ<sup>یوس</sup>ک روزار کی زاردن مسلم اعدم زوزی بیابان ارس<sup>یس</sup> \*\*\*\*\*\* ئپ زمتان بود<sup>ر</sup>ین سرد<sup>ب</sup>یت سیسکر کلی ش<sup>ین</sup> یا بیا کا بی بیا مت كىيان *ئىشش بى بغاش*تىند بەلەشتە بىيە بىر دىن ئىشتىد \*\*\*\*\*\* .<br>ان کریج وان تکربر دست کی۔ سیس دائدران ساران ن سنگ ک بازكر دارخان ان انرم دخوك مستحث دزدا سدءآمد بالمي پث
يس فلرزنكش وست ندرنها .<br>- آن نازد کان نسب دارد و با .<br>پیشتوی منا دان فلرزش حاک میر كروزن <sub>كى</sub>لانگ كىتىش بى ملىد \*\*\*\*\*\*\* ، دىنەراكنىڭ كەمايىنى كىيىپىت سىسابىسىيەسىمايى **داي كېيىت** ى دىنە كىنت دەنام دىن آداد<sup>كە</sup> كارتونە بىت بىسى ئىستىر آب بَرَه بِرِيْسْتِرْمُرْ كِسْبْعِيْهِ مِنْ وَرْوَعْ مِنْسَتْ بُودَهُ عِبْلَنْد َ وَلَكَ سِسْدُارِي <sub>الْو</sub>َمَانَةُ مِنْسَبِهِ ﴾ ﴾ ونَبِحِكي مَا شدت في و<sub>ا</sub>رْ كرنم*ه* \*\*\*\*\*\* هم منت بنگامی یکی شمسه اده بو<sup>د</sup> مستخ<sub>ص</sub>ری و *پژهست آن د*ه بو<sup>د</sup> .<br>سد کر ما به درون یک دودی به استاد در در این و کلان توپ کو<sup>ت</sup> \*\*\*\*\*\* مىشتىق برآب كەشتىيانىڭ كەرەندە دەرە دى كىيان بى*ڭ* 

\*\*\*\*\*\* بانگ ئۆك<sub>ىزى</sub> جۇ<sub>ل</sub>ېرىگەنىشىن بەرىج ماسا يۈمگە ماز*خ بېشى*ن برزندآوار وذنائك دبت فللمستملة تأنك سيضدآواي \*\*\*\*\*\* وردر تىسسا باركواي تولدا دېسىسى قوملانگاه اردىغىت ئاركونى \*\*\*\*\*\* ہجان کئے کہ د<sup>ا</sup>ر دیکس سے عین بھائمہ دیس**سان ب**رین گېنت نگۇرىوى ئىپ مۇفرىت سىسى ئوششان مەيلىرى ئىلوفزىشتىت ەزىر ئۆسسىدى ئىلوفۇنىشت سىسىچەن گەرفىتى ئىسىلەر كەينچېت بأ وشد درسة سيلوفرنيان بمسلح اوبرير آب الدار ناكهان www.rasekhoon.net/software

<u>in Silvannia (n. 18</u> سی شیخ شادی بست مذراین جانب از به بر آزوند ار زوی دید ست <sup>ن</sup> فكالمخانيب بردل تمخر فليس ارفراق ووسستان زنبز \*\*\*\*\*\* بأ جان بو دارسسه آدم فرز به سرکس نیز دارراه دانسش پی با م د مان سبب اندر برزمان من دار در نست با به برگویزمان گرد کرد ندوکرای داشت به همی که بخش به این به بخاشته 米米米米米米 گىنسا *ئاقرادى*شىرغا نەخان ئ<sup>ىن ئ</sup>ەسىزغاشاكىت زوس<sub>ر</sub>ون ئى چون کی خانیا کیا عکیده کوی مسسمح کونسس خاران رانیا دارد بدو <u> serga se</u>

آنک را دایم که اویم دشن است. در در دان یاکس بدخواه من آ ەسىم ئىرگەدىسىسى جۇيى<sup>شىن</sup> ئىسىم مىن ئېرىتىكى *كېيىشىن* ن \*\*\*\*\*\* كارتون يستذشرونكث يذ سيستوزغ طرئ فرايدا \*\*\*\*\*\* بازكر مروم كمنكرست اندزا مستسمج فازوسو إست مرشادي نورا \*\*\*\*\*\* آخسسه بده مرومان مررنج را مستبعب سيس كروه حان بنج آبنجورا \*\*\*\*\*\* الدرآبد مرد بازن عرب عرب مستحسك وسرارخا يسرون شديرس \*\*\*\*\*\* شاءه كيرروز بأغ آراست تتو بمستحقق بتما بها ووركب تترويوب

 $\frac{1}{\sqrt{2}}$ خۇقۇرا ج<sub>ى</sub>تەسىسىۋىي دىسب سىنجان بون توجېب ئوتىيە. \*\*\*\*\*\* پرتوی دیدز دیک دخت مسلم کمی گی تجیستی تند ببخت \*\*\*\*\*\* ماکروز پخت بی آبری<sup>شت</sup> میخ ایدون کی کو*مت کشت* \*\*\*\*\*\* خالگان توجو كا بىلەت دېگە دېمنا بوجون نىڭ ئىلەشدۇق \*\*\*\*\*\* سون درآید آن کدیو رم درفت<br>سون درآید آن کدیو رم درفت \*\*\*\*\*\* آمدرین شیدنر مام دخراج سے پیچنسا نید ناماتکٹ وتلاخ

وست كفت باي مران بزنينج فليستخلص الميشس والأرداز بس ووننج \*\*\*\*\*\* ارد بخشن زورد دانترا بدیج<br>ارد بخشن زورد دانترا بدیج به مسلمه در دی میوفرازآور د ت دیج \*\*\*\*\*\* گفت فراکون سے زرَہ میچ رفت بایدت ی پسرمغربویچ \*\*\*\*\*\* آسوار دام ابدردون دارداد باستج کرزه به دانسسه بازداد \*\*\*\*\*\* ما و تأسسه مرغ دکر یا دارد و به سال میتوان در توسی<sup>ل</sup> د \*\*\*\*\*\* اندرآن *شهری ک*ه پوش می<sup>تورد</sup> از زنده در بواکودک<sup>س</sup>ت بر د

ئەبەي ەزىسىدا والى كەنىڭا مادكرد زىن خىسسان مرم درابىداركز \*\*\*\*\*\* میگی کمخور مشک آمارکرد تا مراوران آن ان به آرکز \*\*\*\*\*\* چۈن كە ئالىن<sup>و</sup>بىرەكىسەتاخ شەھىسىتى تەمدە دەن ئىند \*\*\*\*\*\* گردزو به نورداری یک زعند *میشتر بیان بی ان بر*ون کند 米米米米米米 مرد دینی دفت <u>ا</u> در دنگ<sup>ی</sup>سد به هیچهان در مرفراست کند \*\*\*\*\*\* گىنسىدى ئىمارىرىزدە بىند سىسىنىڭ ئەشتەن زۇر *بىرىن<sup>ى</sup>* ١١£

ئە بەينچە \*\*\*\*\*\* ، دەرىجىستىن}ريانى چون نۇندىسىسى بېشىن ئەتىلەش مۇمە \*\*\*\*\*\* گرىزان ئىسىسىر بامن ماختى*ز ئىسى مەزانىستىر جەنبىل ساختى*ز \*\*\*\*\*\* مَانِ آن م*ەتل زىس ئېشىتم تې*ۋە ئىستا ئۈلى جۇر دىن كە<sub>ل</sub>ىر ئىشتىم تىرە \*\*\*\*\*\* کفت دینی را که این دیپار بود نیست کامین قراکن موسشیو<sup>ر</sup> بروار بو<sup>د</sup> **\*\*\*\*\*\*** زن بىن سىسىنىدە شەخلەرنى بىر ئىسىمىشىگە كالما دىرەي ئېشىدىق

حصلانات ىرى خۇنكرازىت خ بىد سىسىسىمكىن بې<sup>ش</sup>ىشل<sup>ى</sup> دىئومىيە \*\*\*\*\*\* جون شف نسوه فوعا لي بديد مستسم بك ثرخ مرد ما رجت آور م \*\*\*\*\*\* سر مسهور زوم میان بجور مستختره مشرحت آمدیم 涤涤涤涤涤涤 خورېت دی روزگار نوبېا ئ<sup>ستان</sup> د امدرگ<sup>ى ک</sup> په مخپل شانبو<sup>ر</sup> \*\*\*\*\*\* دىت تى ناجردولت شعار سىسىملىيارسارا بدرزبر نار \*\*\*\*\*\* مرکه مرد دراندرآهف از بدکار مستشی در دسته آن می زود کی کما

ريوليا أت يسكي خديرومن بركسسوارتر وسيميت بمحسوب برايارتر \*\*\*\*\*\* الأنوادم مسكندجة درخاني فتجس وونو وارم مسيسكندم دكور \*\*\*\*\*\* \*\*\*\*\*\* أتشي فسأندار تن تغست وتير بمستعج حين زماني كذر دكر ودكمنز \*\*\*\*\*\* وزخلاوك نوحف مني رستير فسيستحضر ومدان واي تير \*\*\*\*\*\* ىيون كۈن ئىسىز زارىيان تىككۇنىسىسىيە يۈزۈن كور<br>مون كۈن ئىسىز زارىيان تىككۇن سىيە يۇزۇن كور ئارىر ئىسىدىن

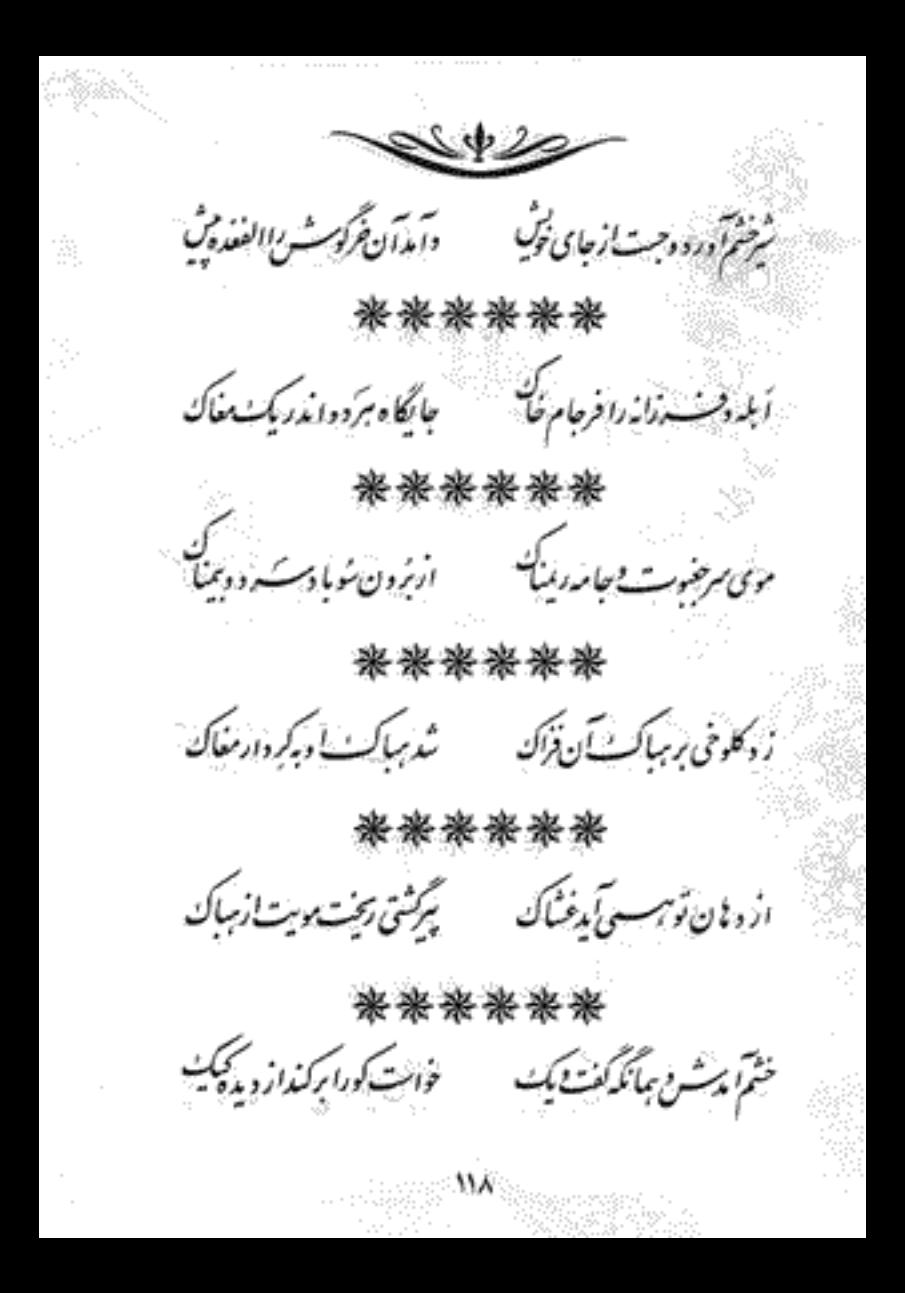

 $\gg$ ، دىكتان پېزىت نېيەنىيەك كەسىسىكىلارى نىيەدانى ئىك \*\*\*\*\*\* ەم ىكەن يىنى توپا بېتىزىك ئىسلىكىڭ كىشىڭ ئىش يىزىيى دىك \*\*\*\*\*\* چەن ئەزاراً يدىدواغازىرك دېدىنىش ئىگارگردا نەمجرك \*\*\*\*\*\* ايسساده ديدم أنجا دروءعول مستفرد وشياجي ودغوك \*\*\*\*\*\* چون که زن را دیدخ کری<sup>شست</sup>ر مسیح پنجود کر<sup>یشت ن</sup>دا دی<del>ج م</del> \*\*\*\*\*\* بأبدجب نه مردرن راباد لام مستشن بأدران شب شاد كام www.rasekhoon.net/software

رىپ حرّة آن سُبّ وزمين كردش بيا<sup>ء</sup> دارو بي قسسه وزاحران بياً) \*\*\*\*\*\* برکی گفته پشنهان بوده ام مسلح بر کاکفیت دان بوده) \*\*\*\*\*\* كرديا يدم دا داورا زون مستخسر ما تمار دارد نوشيتن **\*\*\*\*\*\*** پى ئىسكاپان أىدانىڭ ئېزن ھەرە ئەسكىدى ئۇنىشىتىن \*\*\*\*\*\* زىژانزوپاسخ دهسساندرىغان زمىشن سدارى مىان د د ما<sup>ن</sup> \*\*\*\*\*\* چون کرد دیای اواز پایدن مسلح در خید و بیا ند بیجات

ماز دخلده کرکٹ پاکرومان میں دانیاں کوٹ زوی مردما \*\*\*\*\*\* ئا *ئەرۇپسىي ش*ەدە ئاركەن سىمبان سىغرا وزىگاركون \*\*\*\*\*\* ار جالان وزبرا درمن نسسه دار من تراکله من مسیله وارم میربون \*\*\*\*\*\* گردیم دارے کرند و ڈرایا کے ایکن اورا کرم درویشی کریں \*\*\*\*\*\* .<br>مردرانهارست آمداران می فادشکی یک در دستگرین \*\*\*\*\*\* أر بىيە خولى ونىپ كى دار دا<sup>د</sup> ئىسلىم دەندىر كارىچە يېشىن<sup>4</sup> داردا

42ء بینچیکٹ شدعا کم براہ اربیرگا د<br>سیاست شدعا کم براہ اربیرگا د \*\*\*\*\*\* گفت فردامنی ام «پیشن تو سیستو نو دستیرار زیشن تو \*\*\*\*\*\* كاثرآن باسشەركە كورمن - برىكى برجيس دېغرا پېښىد \*\*\*\*\*\* چ *کبی پست ز دینگ ستان* آباد کی روبوار کے پی \*\*\*\*\*\* ر دی بر یک جون د بند کرنا<br>مرد دی بر یک جون د بند کرنا \*\*\*\*\*\* اخترا نندست أنسأن حائكا تبضت مأسده دبابي دوردا

حضر کا بنگ سىسىس ئۆگۈ دەيدى مگداخە قىسىسىك بىرمانى زىك راساخە \*\*\*\*\*\* بركنده جاك وتجل بخد سنحال كستها وحاكسه ببجه \*\*\*\*\*\* ترد تواما د فهد وآداب به به مستجگ باردا توپ تن پرسته \*\*\*\*\*\* ىنجە حىلان بەد دىن ئىشىڭ قىسىم كىلىپ كىلىك مىزۇۋ \*\*\*\*\*\* \*\*\*\*\*\* ر بهترین یاران<sup>د</sup> تردیکان سه به مسلم دارد دارم تبسی<sup>ت</sup> به امدمه

ئەبەي بین موبار بدایس<sup>ت</sup> ان را بمه مسلمی می شینان را می<sup>ش ن</sup>ده نی دم \*\*\*\*\*\* جای کردارم بودن کارهای در زانکه کرده بودت ن ماران \*\*\*\*\*\* گىفت *دىن د*ەخام لىك درې ئېستىسى توق قات بىر زار خا<sup>س</sup> \*\*\*\*\*\* آبکندی د در دبس کریک میای نیست افراد اینچین دراینبهست به پا \*\*\*\*\*\* \*\*\*\*\*\* من تخن کویم توکاپایی کے مسلم میرز ہائی دست ر دستی زنی www.rasekhoon.net/software

ەستەككادا دىداندكە ئەرزوى ئىستىل كىبورە دردىسسىآن اڭ 米米米米米米 ىتوپدان كىنج <sub>ا</sub>يدرون *تى ئى ئى* ئاسىسى *زىر او ئىنى ئىست مى*رون ئىدىد<sup>ى</sup> \*\*\*\*\*\* چ<sub>ون ک</sub>ې خوت په ان ښاری شیر دوشي روسه د دری د سپېل \*\*\*\*\*\* خم جت پرزاندہ دل نے ﴿ رَحِرَانٌ نَرَكَ مِسْ وِسِدِ بِ 医电雷德德 a a Sheep Sheep Sheep  $\sqrt{h_{\rm{C}}}/\sigma_{\rm{beam}}$ radia (p. 1445)<br>Polandaria (p. 1454)

s an Arb اسات راكنده ازمشنوئ ومتقارب **ASSESSING** بداندا مودند وخثور رايسيج بفندآن مسلوا بإجه نور را \*\*\*\*\*\*\* کفن *حلہ مش*ک**رم ب**ہ اِمہ دا سے مسکر ابر *بیشہ جا*ئ کید جا مہ دا \*\*\*\*\*\* كجوه اندرون كضت كمكان ما سيسبب وكجن يكمسلد جان ما -LIV

.<br>دانی برو کارنسستن فرنسه مسکه مادان بمه راست مندو*نیه* \*\*\*\*\*\* گرفتاگ کاشەزمىزى پىت بىرە بوزۇن درق كېشتەرك دېيت \*\*\*\*\*\* ز قلب منحان موی دشن تباشیس که *از میش مشهر مرآب باحث* \*\*\*\*\*\* \*\*\*\*\*\* تگالده حسسه فرماندغوچ فلیستربرد و برسکسر جراح فروج \*\*\*\*\*\* كەنزاپ وگانقىشىر باياد كرد سىسىكى ما ۋار دېرىسىنى با دېگرد يحطا ملحثة

بيرة ثن برازحنشسمآواز كرد فللتحتي تكرشت ورآغا وكرد \*\*\*\*\*\* تفسيًا بِعْسَسْدُرم وأنكَبِرَكِزِ مِنْ فَإِذْ وَالْمَتَسَسِّسِرِيْرِ كَرُد \*\*\*\*\*\* ز مېرخات دى خ<sup>وپ</sup> ئىستن ئ<sup>ى</sup>دە<sup>د</sup> سىسكىنچى ئىگەن ئىسا بىلەر خوز \*\*\*\*\*\* نشت پیخن <sub>ای</sub>می خامشسرن<sub>ی</sub> د زمین دین ک<sub>وه م</sub>وراث سشیرنی د \*\*\*\*\*\* نْهِ بَادا فِرْه حِبِ مِلادِان کرم<sup>یند</sup> می به دُورْخ مِا ندرَ دانشس ترند 米米米米米米 یکی برم حسسترم بیآرسستند می درد.در در پیشکران نوشتند <u>Sur</u> ۱۲۸

يتى تىك بىدارچە باشۇسىيە ئەسسىم تولىغا سىشىدىن بىيە \*\*\*\*\*\* سمحمي<sup>ش</sup> ل(زمنستر ان كفه بالا محمده شودست كمك تيارخ<sup>1</sup>ار \*\*\*\*\*\* دپخشه ارتخدد وقت بها كى سبب ناگر پیچینسى ایران \*\*\*\*\*\* بە دام ئىپ مەسان تۈگەر ئەسىنى ئالى بىرنسان ئىگە \*\*\*\*\*\* رىيەندزى شرحيت دان فرانسىسى سيتىسىيەندورىشىيەپ فراز \*\*\*\*\*\* جەنۇشچى مەت نى دېدان جاڭ سىسىمن ئەسكىت كەنخوا ئى ئىچى ش حشاطيك

www.rasekhoon.net/software

ئ از خوی ُبِرْتِ دبان پُرزنیاک میسی پُرار می کند. از تشکی حاک حاک \*\*\*\*\*\* فكت فيولاد مرنتي كسكنا فللمستكر ذراه والموعد وككت \*\*\*\*\*\* سکٹ پا داکڑ نشتربائزرنگٹ کے پاکسٹ کہ پس نور پی درکت \*\*\*\*\*\* د و چوی رُولن! رو بانت نرخل در در در در در دست زخیم شن زخیم \*\*\*\*\*\* بهار است بپواره بر روزم به است برستگر فراوان معروف کم \*\*\*\*\*\* بەدىئەنى يىنمىشسىرىكراردم سىلاردىكى بىلەن بىر ياردم ر بوليچە

كىن ئۇيشىتنى زۇرداست كىر سىسكى ئىس كىشىدى باھت ي \*\*\*\*\*\* اکر ماسٹ کو نہ پورسیسٹرین میں بود جاجت برکٹ بیدن *دن* \*\*\*\*\*\* ئېكەتشىگانىدى توشكان سىسىسىسارگانىدو بى زادران \*\*\*\*\*\* \*\*\*\*\*\* سمح بېركە كەتىپ، ئىكرد دىنجان ئىسجە ئورۇزۇنىۋو با دىئان \*\*\*\*\*\* بداند سشن دشن نوء ويل و سيسمسكرنا جون سستانداراوجرا و وعصد

برنگ از ژه مجود بخت به هست زمارونه او تن \*\*\*\*\*\* ئى<u>شتەپتىدى</u>م بىر بارە <sub>ئ</sub>ى سىسىم كەفتەتچىك نەزرون بارە ئ \*\*\*\*\*\* ت پخت مروزراختذہ ہے ۔۔۔ مرا نیز مروا ی پخت مرحد کی \*\*\*\*\*\* میلفیز پیشسرکی دمثن کے متحرون کی تن دوست رہزاراندگی \*\*\*\*\*\* ا یا خلعت فاخرار *جنستیزی میشی دینی و میوسیستی از می* \*\*\*\*\*\* جوان بودم دئیت فیمبری میشوده میشد واز برجیدی صطلحة

جوان چ<sub>ە</sub>ن بدىدان ئىلاردە ئ<sup>ىكى ئ</sup>ىستىلىك دورىنجىسسىر مۇلى بوي \*\*\*\*\*\* بەغناگرى نغسسە آورو روى ئىسسىم كەچىرى كەداغ ش كەران كوي \*\*\*\*\*\* بتحبيث والت ديدبا يدجيان فليستحر سيستخرج وسبب يبدرنيان بدن أشكارت بيين آسكار مستحضر الأرخب فأكار اسات راكنده" ارمشنوي بحفف نیست فکری به عسسه کارم است محتج به شد در جهان فیار مرا

**SAND** بأسيوست مرآور بداردشت به مستحثت زنگارکون مجه لسیکشت ہری کاروی ارخوان برژشت میں آپرندار موظعا مک جاشت **\*\*\*\*\*\*** ز<sub>ىنگە د</sub>ىر دىن<sub>جا</sub>رزىدىنىڭ نىزى<del>مىڭ ئى</del>شلىت د*ىرىگەنىڭ*ت \*\*\*\*\*\* \*\* اپ تیرکرت ک پیدیر که سنگ په زخار؛ حره درد \*\*\*\*\*\* .<br>همرکه را رجمسسبرزغن پ<sup>ش</sup>ه ب<sup>ه نس</sup>گذراویه مر*کس*سه دن پا<sup>شن</sup>د \*\*\*\*\*\* ديوه مرحب مكار برشم كمند سنستر برحة ان برشتر به خويش كمبند  $\mathscr{C}$ 

كادب وكبدد مسدحانية والأنانا بوبراجار سيد **\*\*\*\*\*** د در مایدان سه بی دیش نمار به زیری ساخت رسرکههار \*\*\*\*\*\* محمرجه بأمرد مزاست آن ناكس فسيتون وسيرارا وولم يريسن \*\*\*\*\*\* ۇخە<u>ت ك</u>ىرى ئ<sup>ىل</sup> كىيكادىن ھەرسىتى كىم ئىمزىچەن كات<sup>ىسى</sup> 米米米米米米 سرارکس روروشمن کوس مسلم میز شد. مسعولالکای خردک \*\*\*\*\*\* سى ازان ئن ئى ئىستىداردىك سى ئۇنىيىت آر تاكندىن ئىس<br>مەلكەندا ئ <u>رموری </u>

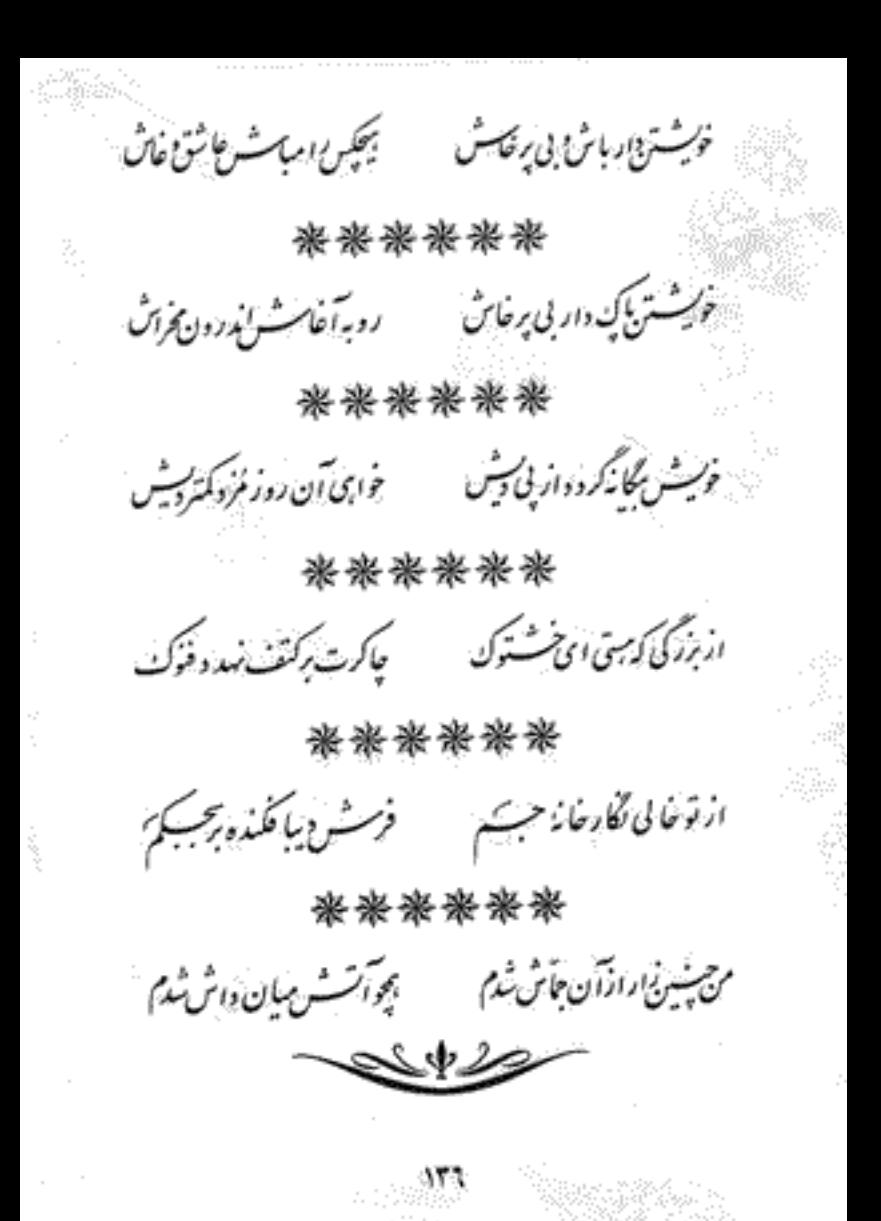

مرتبان *زاد ادان تبب تن م* \*\*\*\*\*\* جان ترنجد و دنگ سته د لم به مسکویی از عسسه بمی فرو<sup>کس</sup>لم \*\*\*\*\*\* با دىر تومباركٹ دىنسان سىسى بىزروز دىكەسسىنىڭ بان \*\*\*\*\*\* یوه بی بود می سب راکنون می دهل تزکن کموی سیش خون **\*\*\*\*\*\*** حون تف) داومیندر کیکو مسسم تحدیث تعداد آبع \*\*\*\*\*\* چ<sub>ون</sub> بەيانگەنسە كەردىز تەردىكىگ زەد دىكك<sup>ىن</sup>

ارشيسىغان بەيشىكم آمدساه سىستىم مىشتەر بولسىغان چون كى \*\*\*\*\*\* رین دسلست بی ضاب کی نیست در این عذاب کنی \*\*\*\*\*\* بآنكه نشك أفريده سسه وبهور وتأكد بيدآ لسسه يدوماروس 染染姿势 سیست سا**رات براکنده** ب ارثنوئ حسسه يزح **法实验家庭** يبئ يرمدونلت اميا سيسمج فاسيسا درو درحب ميا

درنگ آروی سپیر عرج وارد مسکنی ترست با ید کر دکارا \*\*\*\*\*\* جراعان درثت حاك تبحيات مستحمين رشكسسه مفتراسان شد \*\*\*\*\*\* چەباد ئەلن يىجىس ئىگرىشتىند ئىستىم ئەستىرىقىد \*\*\*\*\*\* \*\*\*\*\*\* . اگر چەدكە فالى سىسبىي دېس ئىستىلىدىن تىلىشىنىدىن تىلىپ 米米米米米米 بو د زود که که ی نیک حاموش<sup>. «</sup> حو مرخایی زنی درآب یاغو*ت*  $\rightarrow$ : ۱۳۹ www.rasekhoon.net/software

الهی ارتفرد م بسسه آن د کمین مسیح به محمد است برمن سسه تکمین \*\*\*\*\*\* ئېرىمزد قەسشىن ئىدباژگونە سىسىدە ۋە ئەستىل دېجون درونە \*\*\*\*\*\* ، تو *ارتسسترفو*ل باید د در ماشی به مشرعی وسب ای در دیبان *فرا* \*\*\*\*\*\* براه ندرسی سید شام ای سید او تکه نز دیا د شامی \*\*\*\*\*\* بېئت أيبي سايي دامردنېټ زهست گرونه داونماليات زعود وجذن ورداآسستانیه به به درش سعین وزرّین بالکانه \*\*\*\*\*\* محمرفت كمكت كمكت فيست المستجادت يشكت ركت ركت

有数のと www.rasekhoon.net/software

فرخار بزرگ و بیک جا پی ت<br>فرخار بزرگ و بیک جا پی ت \*\*\*\*\*\* نەكف كەرى دېزىت تى ، سىستىنىڭ كەم دېرىغ تەتىپ تى المستحين المست بماكنده المستخدم المستخدم المستخدم المستخدم المستخدم المستخدم المستخدمات ارثىنورماي وزان دىكر ای س خومت آوا آوا ده به این ساقی آن نست پر باماده **涤<del>涨</del>涤** <del>淤</del> 涤 جوا لأنست مع وزبانی مستحتم کرفت نیز کراسے

با صد حسف ار مرّد م تنهایی به این از حسف ار مرّد م تنهایی ati d  $\label{eq:1.1} \begin{split} \mathcal{L}_{\text{max}}(\mathbf{y}^{\top},\mathbf{y}^{\top},\mathbf{y}^{\top},\mathbf{y}^{\top},\mathbf{y}^{\top}) \geq \mathcal{L}_{\text{max}}(\mathbf{y}^{\top},\mathbf{y}^{\top},\mathbf{y}^{\top},\mathbf{y}^{\top},\mathbf{y}^{\top},\mathbf{y}^{\top},\mathbf{y}^{\top},\mathbf{y}^{\top},\mathbf{y}^{\top},\mathbf{y}^{\top},\mathbf{y}^{\top},\mathbf{y}^{\top},\mathbf{y}^{\top},\$ متوى مجسسه بربع ، *جامایینصورت مبرای جوان به همچ* چرک شد و شد کمب*ه شب گا زرا*ن رنىك بىەخام دچان بىج دىك سىسىسىنىڭ ئىرتىدىن ئەرتىدىن ب \*\*\*\*\*\* لقمای از زهسسه زوه در یک هسته گرفتر دست مید در زیر ش .<br>بىجا ، مىرچىنسازى 원 <sub>학교</sub> traz dit 1£۲ www.rasekhoon.net/software